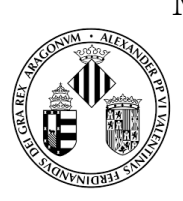

MÁSTER OFICIAL INTERUNIVERSITARIO EN INGENIERÍA BIOMÉDICA UNIVERSIDAD POLITÉCNICA DE VALENCIA UNIVERSIDAD DE VALENCIA

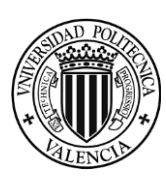

## **Diseño y desarrollo de biomarcadores de imagen en vías aéreas**

**Trabajo final de máster Julio 2016**

Autora Lucía Aparici Tortajada

**Directores** 

Gustavo Juan Samper Departamento de Medicina Universidad de Valencia

Roberto Sanz Requena Cuantificación Quirón Grupo Hospitalario Quirón Trabajo final de máster **Lucía Aparici Tortajada** Diseño y desarrollo de biomarcadores de imagen en vías aéreas

# 1. Agradecimientos

# 2. Resumen

En el presente proyecto se presenta un método de análisis de imágenes de Tomografía Computarizada (TC) que permite la evaluación del espesor de la pared así como del área de la luz de la vía aérea mediante 3 pasos. En primer lugar, se segmenta el árbol traqueo-bronquial y a partir del mismo se traza la línea central de las vías respiratorias así como los puntos de bifurcación en cada generación.

A continuación, gracias al trazado que describe la línea central, se realiza una extracción del plano perpendicular a la dirección de la trayectoria de la vía, de manera que la misma queda cortada de forma transversal. Sobre este plano perpendicular a la vía, se realiza el cálculo del área de la vía así como del espesor de la pared. Este proceso se repite en cada en cada generación del árbol de la vía aérea.

Por último, se generan y presentan 2 esquemas de la vía reconstruida. Sobre ellos se representan sendos mapas paramétricos, asignando distintos colores que reflejan, en el primero de los mapas, el área contenida en la vía, y en el segundo, el espesor de la pared de la vía aérea.

Para el estudio preliminar, el método propuesto ha sido aplicado sobre distintos sujetos, tanto sanos como patológicos. Para los sujetos enfermos se han elegido pacientes diagnosticados de una patología concreta, asma grave, ya que se considera que la valoración del estado de estas variables en las vías aéreas de esta patología es de interés clínico. En los casos presentados puede apreciarse que este nuevo enfoque es práctico, bastante preciso, automático y muy visual para la estimación del grosor de la pared y del tamaño del lumen de la vía aérea.

## **Índice**

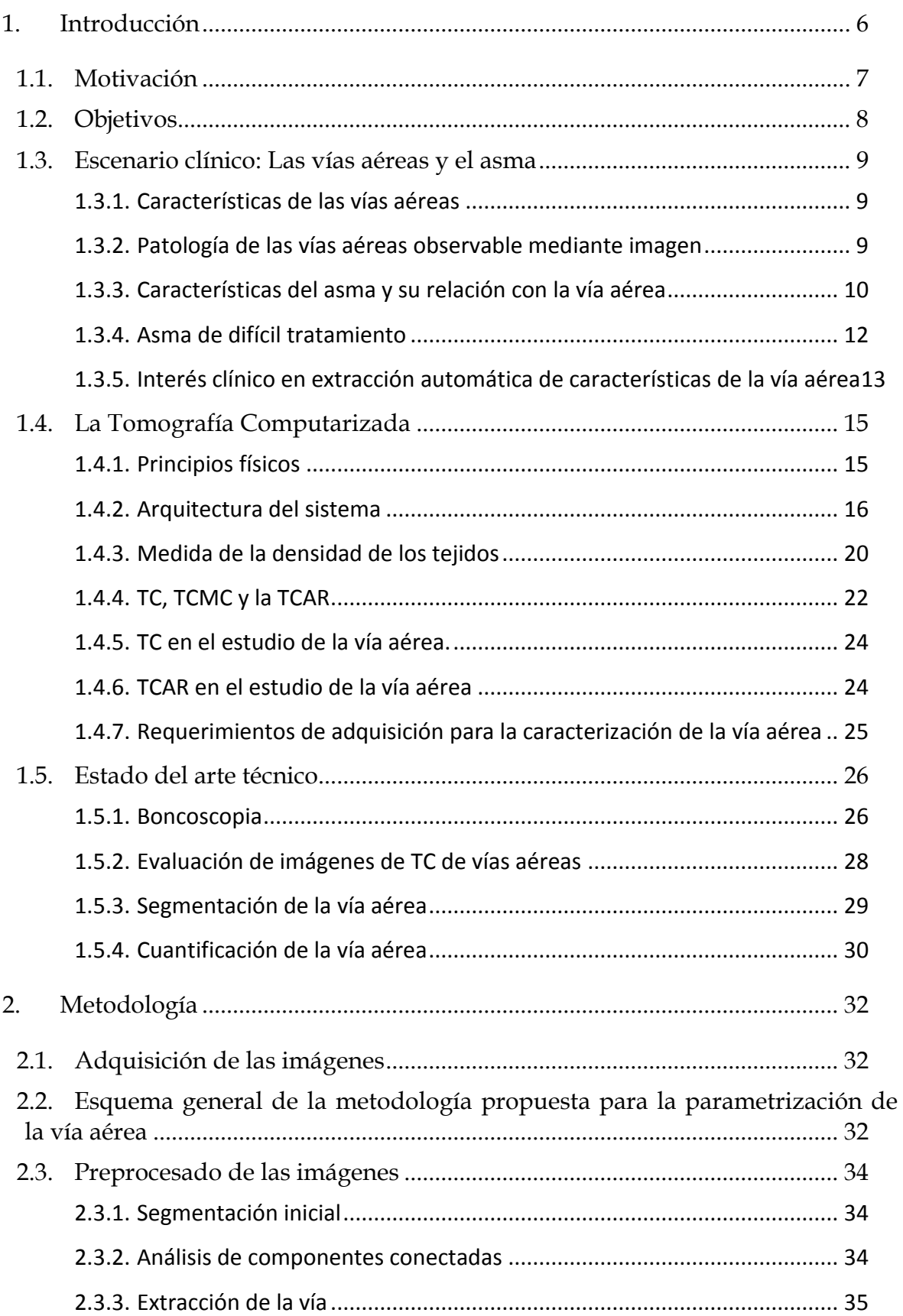

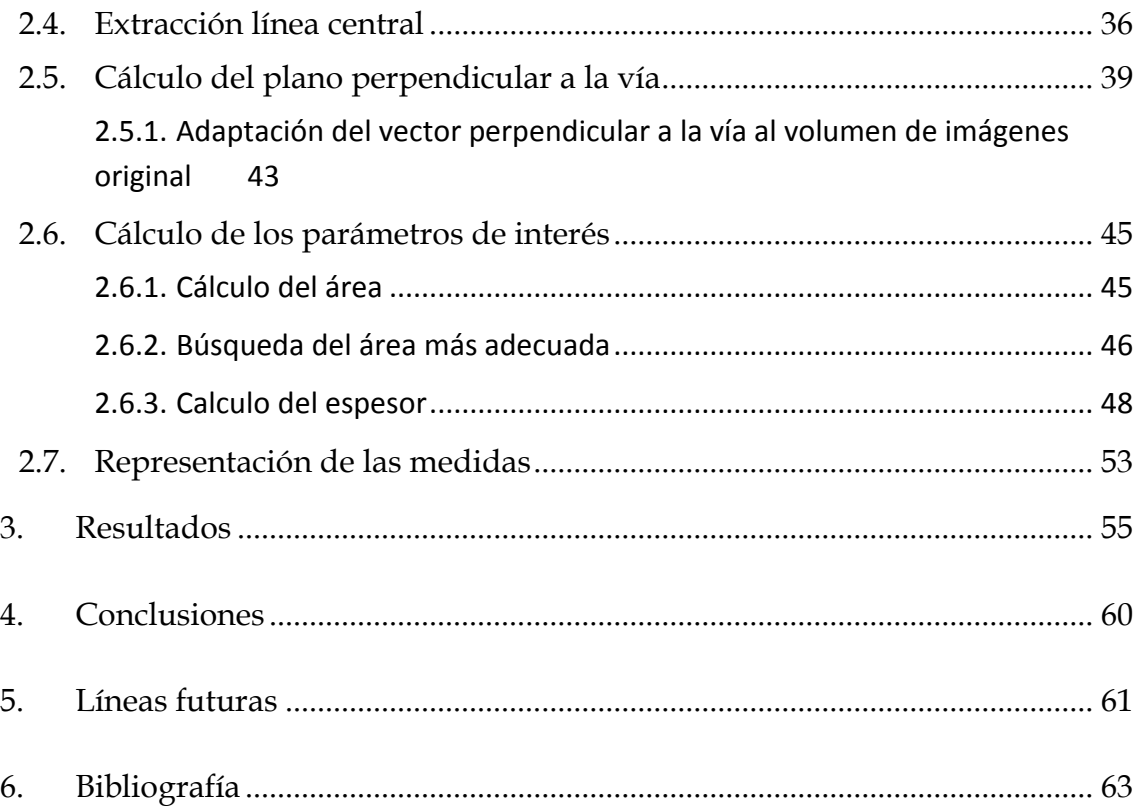

## <span id="page-5-0"></span>1. Introducción

La presente tesina final de máster se ha desarrollado gracias a la colaboración entre la unidad de I+D+i del Hospital Quirón de Valencia y el Departamento de Medicina de la Universidad de Valencia. El objetivo común del proyecto es la implementación de un método basado en el análisis de imagen médica para la obtención de un biomarcador de variaciones morfológicas de las vías aéreas.

El método se basa en el análisis de una secuencia de imágenes adquiridas en equipos de Tomografía Computarizada (TC), que añada información al informe radiológico habitual en pacientes para los que se ha solicitado ya una prueba en estos equipos.

Roberto Sanz es ingeniero doctor en la Unidad de I+D+i específica de Valencia dentro del Grupo Hospitalario Quirónsalud (GHQ). La unidad de Ingeniería Biomédica está centralizada en Valencia y está formada por ingenieros.

Desde su creación, la unidad ha centrado gran parte de sus esfuerzos en el diseño de métodos para la obtención de biomarcadores que sirvan como apoyo al diagnóstico en diversos ámbitos médicos, como son el cartílago, el cerebro, el hueso trabecular o el hígado (ver [\[1\]](#page-62-1)[-\[5\]\)](#page-62-2). En el ámbito de las enfermedades pulmonares, tiene amplia experiencia en la cuantificación de imágenes de TC de tórax para evaluar enfermedades respiratorias y cardiovasculares.

Por su parte, el Dr. Gustavo Juan es Jefe de sección e investigador del Servicio de Neumología del Hospital General Universitario de Valencia, además de profesor titular e investigador en la Unidad Docente de Medicina de la Universidad de Valencia.

En los últimos años su trabajo e investigación se centran en el tratamiento de distintas causas que tienen como consecuencia la insuficiencia respiratoria, como son la fibrosis pulmonar, la Enfermedad Pulmonar Obstructiva Crónica (EPOC), asma e hipertensión arterial pulmonar, entre otras (Ver [\[6\]](#page-62-3)[-\[8\]\)](#page-62-4). Además, es miembro de la Sociedad Española de Patología Respiratoria, de la European Respiratory Society así como de la American Thoracic Society entre otras.

### **1.1. Motivación**

<span id="page-6-0"></span>La TC es una técnica de adquisición de imagen que actualmente permite obtener una gran cantidad de información de todo el aparato respiratorio, dados los grandes avances experimentados en cuanto a resolución espacial (imágenes torácicas por debajo de 1mm), y su excelente contraste entre el parénquima pulmonar, el tejido de la vía aérea y el aire contenido en la misma [\[9\].](#page-62-5)

En la actualidad, el estudio de las enfermedades de las vías aéreas se apoya habitualmente en pruebas funcionales, las cuales no son capaces de determinar el nivel de lesión del tejido afectado. Así, se requiere de otras pruebas para la caracterización de las lesiones, algunas de las cuales, como la broncoscopia son invasivas y resultan muy incómodas para el paciente. Para esta caracterización de la patología es habitual realizar pruebas de imagen, en las que tanto radiólogos como neumólogos establecen, de forma bastante subjetiva y, en ocasiones, poco repetible, las características de las distintas lesiones como son, en el caso de las vías aéreas, el engrosamiento de la pared de la vía así como el estrechamiento de la luz.

Además, por el hecho de ser una valoración subjetiva en muchas ocasiones no es fácil diagnosticar estas alteraciones en ciertas vías, por ejemplo las más distales, por lo que dependiendo del grado de la alteración puede no ser fácil su apreciación. Esta valoración es limitante si se pretende proporcionar medidas cuantitativas de estas alteraciones así como su ubicación, las cuales son muy relevantes para determinar de forma más precisa la evolución de los pacientes así como el tipo de tratamiento más adecuado.

Desde el punto de vista de las Tecnologías de la Información, este problema es un reto importante que proporcionaría objetividad y rapidez en la obtención de medidas, que servirían de apoyo al diagnóstico por la imagen, así como al diagnóstico general de la enfermedad de cada paciente concreto. No obstante, es necesaria la segmentación previa de la estructura anatómica a evaluar, así como la obtención de planos perpendiculares a la misma en cada punto de su recorrido, lo que plantea un importante reto para el desarrollo de este proyecto, convirtiéndolo en uno de los puntos principales de investigación y desarrollo.

Así, en este proyecto se pretende realizar una cuantificación objetiva de las medidas en cada punto del recorrido de las vías aéreas, tanto del espesor de la pared como de la luz de la vía. Para ello, se plantea realizar una segmentación adecuada de las vías y sus ramificaciones, desarrollar un algoritmo de obtención de cada plano y cuantificación de la vía en el mismo y presentar las variables obtenidas de la forma más intuitiva posible proporcionando la información de forma útil para el clínico.

### **1.2. Objetivos**

<span id="page-7-0"></span>El objetivo general del presente proyecto es el diseño y evaluación preliminar de un biomarcador que proporcione una segmentación automática de la vía aérea a partir de imágenes de TC, así como una representación gráfica sobre el mismo de la información del espesor de la pared de la vía y del tamaño de la luz en cada punto de su trayecto.

Sin perder la perspectiva de este objetivo principal, se plantean una serie de objetivos parciales, cuya consecución de manera progresiva permitirá avanzar en el logro del objetivo anterior. Estos objetivos específicos son:

- 1. Implementar un algoritmo capaz de generar una línea que determine cada punto central de las vías a lo largo de su recorrido.
- 2. Extraer todos los planos perpendiculares a la vía a lo largo de la línea central determinada.
- 3. Calcular tanto el tamaño de la luz de la vía como del espesor de la pared de la misma en cada plano extraído.
- 4. Generar mapas paramétricos que permitan una fácil interpretación de los resultados del procesado de la imagen.
- 5. Testeo del algoritmo en distintos casos.

### <span id="page-8-0"></span>**1.3. Escenario clínico: Las vías aéreas y el asma**

### <span id="page-8-1"></span>**1.3.1. Características de las vías aéreas**

*Vías Aéreas* es el nombre más común con el que se conoce a los conductos que conforman el árbol traqueo-bronquial, una de las partes más importantes del cuerpo humano, pues nutre de aire a los pulmones para que estos puedan realizar el intercambio de gases que provee de oxígeno al resto de órganos. En ellas, el aire entra a través de la nariz o la boca a la faringe y es conducido hasta los pulmones a través de la tráquea y sus bifurcaciones.

Las vías aéreas se organizan como una ramificación de tubos que parten de la tráquea y se van haciendo más estrechos, cortos y numerosos a medida que penetran en los pulmones. La geometría de estas divisiones es aproximadamente bipodal, es decir, cada rama se divide en 2 nuevas ramas en cada división.

En primer lugar la tráquea, de un diámetro aproximado de 1-2 cm en adultos normales, se divide en 2 ramas principales, los bronquios derecho e izquierdo, que entran en los respectivos pulmones. Dos divisiones después de estos, los conductos pasan a llamarse bronquiolos y su diámetro es de entre 1 y 5 mm. Continuarán denominándose broquiolos hasta la generación número 17 contando desde la tráquea. A partir de esta generación pasan a denominarse conductos alveolares y finalizan en los sacos alveolares o alveolos [\[10\].](#page-62-6)

La sangre que circula constantemente por los capilares alveolares capta el oxígeno del aire alveolar y le entrega CO2, liberándose así de este gas que se produce como desecho de la respiración celular y cargándose de nuevo de O2, necesario para llevar a cabo la misma.

#### *Vía aérea pequeña*

El término "vía aérea pequeña" se refiere a las vías aéreas que tienen un diámetro inferior a 2 mm e incluyen a los bronquiolos terminales, bronquiolos respiratorios y ductos alveolares. Existen diferentes clasificaciones de las enfermedades de las vías aéreas pequeñas basadas en criterios histológicos, clínicos e incluso radiológicos. El término "enfermedad de la vía aérea pequeña" puede utilizarse para describir los diferentes procesos inflamatorios que afectan principalmente a los bronquiolos y que, a pesar de ser diferentes, desde un punto de vista clínico-patológico presentan manifestaciones radiológicas similares. En algunas enfermedades, como el asma y la bronquitis crónica, también se afectan los bronquios de mayor tamaño.

### <span id="page-8-2"></span>**1.3.2. Patología de las vías aéreas observable mediante imagen**

Tanto la tráquea como las vías aéreas más pequeñas pueden estar afectadas de forma focal o difusa por un amplio espectro de patologías [\[11\].](#page-62-7) La sintomatología de la afectación de la vía es genérica e inespecífica y se deriva de la obstrucción de la misma: disnea, insuficiencia respiratoria aguda, sibilancias, estridor, neumonías recurrentes, bronquiectasias, atelectasias… Dentro de las enfermedades que pueden afectar a la vía aérea, existen algunas más fácilmente observables mediante imagen médica debido a sus características.

Concretamente el TC de alta resolución está recomendado para enfermedades de la vía aérea focales o difusas como las estenosis focales (neoplasias benignas o malignas, traumas, atresia bronquial o broncolitiasis…), las enfermedades bronquiolares, lesiones focales secundarias a proceso bronquial obstructivo, estenosis difusa sin engrosamiento de pared (tráquea en sable, traqueomalacia), estenosis difusa con engrosamiento de pared (inflamación aguda, infección crónica, amiloidosis, saroidosis, mediastinitis fibrosante…), aumento del diámetro de difuso (Traqueobroncomegalia congénita), aumento del diámetro focal (divertículos, bronquiectasia…) [\[12\].](#page-63-0) A continuación se explican algunas de ellas para mayor detalle.

La broncolitiasis es la formación de material, que en ocasiones puede ser calcificado u osificado o bien formado por mucosa o cualquier otro material, que ocluye un bronquio segmentario o subsegmentario causando la pérdida de comunicación con la vía aérea central [\[11\].](#page-62-7)

La enfermedad bronquial o bronquiolitis es un término inespecífico utilizado para describir la inflamación de las vías aéreas de pequeño calibre. No hay datos clínicos ni funcionales definitivos para su diagnóstico, de ahí la importancia de las pruebas de imagen, y en particular de la TC, que en muchos casos va a constituir el primer indicador de la presencia de patología [\[14\].](#page-63-1)

La bronquiectasia es una dilatación anormal e irreversible del árbol bronquial, que puede ser localizada o generalizada, normalmente acompañada por un exceso de producción de moco [\[14\].](#page-63-2)

Una vez visto el tipo de enfermedades para las que se recomienda el uso de imágenes de TC como herramienta para determinar su estado a nivel visual por parte de los expertos clínicos, tanto radiólogos como neumólogos, podemos deducir que el estudio de distintas características de la vía aérea que pudieran caracterizar de manera objetiva el estado de la misma resultarían de gran ayuda en el diagnóstico y seguimiento de la evolución del tipo de patologías descritas.

En este proyecto nos centramos en el estudio de las características de una patología concreta, el asma grave, para determinar qué variables resultarían útiles para su diagnóstico y seguimiento.

### <span id="page-9-0"></span>**1.3.3. Características del asma y su relación con la vía aérea**

En primer lugar, el asma es una enfermedad inflamatoria crónica del aparato respiratorio que se caracteriza por una respuesta constrictora de los bronquios. En las personas asmáticas las vías aéreas, que conectan los pulmones con el exterior, reaccionan ante determinados estímulos, volviéndose hipersensibles y contrayéndose de forma espasmódica. Estos espasmos se producen de forma ocasional y reversible, generalmente por contracción de su musculatura o por ensanchamiento de la mucosa al inflamarse, lo que provoca disnea (dificultad respiratoria). Esta reacción se origina en respuesta a uno o más factores, como la exposición a un medio ambiente inadecuado (frío, húmedo, alergénico…), el ejercicio, el esfuerzo o el estés emocional.

Según datos de la Organización Mundial de la Salud [\[16\]](#page-63-3) enfermedades del aparato respiratorio son la cuarta causa de muerte en el mundo, representando el 5,5% de la población que fallece.

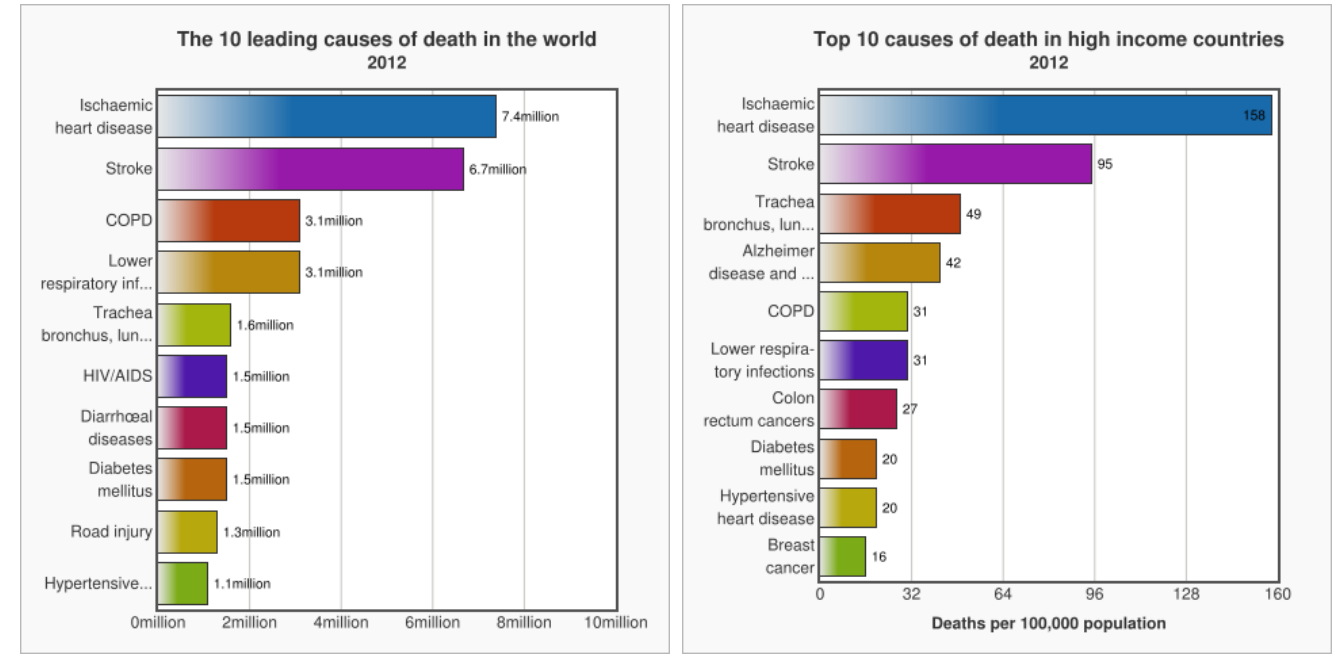

**Figura 1** Izqda: Las 10 principales causas de muerte en el mundo en 2012. Dcha: Las 10 principales causas de muerte en países desarrollados en 2012.

Estudios realizados en España muestran que entre un 3% y un 7% de la población adulta tiene asma. Esta cifra es algo más elevada (entre un 5% y un 10%) en la población menor de 6 años y en las últimas cuatro décadas se ha triplicado el número de casos de asma, convirtiéndose en un auténtico problema de salud pública [\[17\].](#page-63-4)

El asma es la enfermedad crónica más frecuente en edad pediátrica. En niños el asma está principalmente condicionada por alergia (asma extrínseco). En adultos, también con frecuencia los alérgenos son los desencadenantes del asma, pero entre un 30 y un 50% de los adultos asmáticos padece de un asma no alérgico denominado asma intrínseco. En este tipo, habitualmente las infecciones de las vías respiratorias son las desencadenantes. El asma intrínseco puede debutar en adultos de mediana edad. También existen formas mixtas de asma [\[18\].](#page-63-5)

La duración de los ataques de asma puede variar entre unos pocos segundos y varias horas (ataque de asma grave). Los desencadenantes son, por ejemplo, alergias, infecciones de las vías respiratorias superiores, esfuerzo excesivo, sobrecarga psíquica, frío, medicamentos o un aire contaminado. Para establecer un diagnóstico, el médico estudia el historial del paciente y le practica una exploración. También investiga la afectación funcional y la posibilidad de algún componente inmunológico. Si el desencadenante del asma es conocido (polvo, alergia a animales domésticos, humo del tabaco) es importante evitar la exposición al alérgeno en la medida de lo posible.

El asma se define y diagnostica a partir de una combinación de síntomas clínicos y alteraciones fisiológicas, generalmente sin dependencia de marcadores patológicos o biológicos. La definición de asma es funcional y consiste en la hiperreactividad de las vías respiratorias y la limitación del flujo aéreo durante la espiración, que es variable y/o reversible con broncodilatadore[s\[19\].](#page-63-6)

Por su parte, el diagnóstico de asma se basa en la presencia o antecedentes de síntomas compatibles con esta patología (episodios de tos, sibilancias o disnea) provocada por factores desencadenantes típicos, combinado con la demostración de que existe una obstrucción del flujo aéreo espiratorio variable.

En el tratamiento del asma se distinguen dos tipos de abordajes:

- Tratamiento de un ataque agudo de asma.
- Tratamiento en los periodos comprendidos entre los ataques (terapia de intervalo).

Por lo general, el médico prescribe inhaladores bronquiales. Los fármacos principales usados en el tratamiento son agonistas adrenérgicos beta-2, preparados de cortisona, antileucotrienos y en algún caso cromoglicato. En casos graves de asma, puede ser necesario administrar fármacos por vía intravenosa.

El asma afecta más frecuentemente a varones. Sin embargo, el riesgo de padecer asma en edad adulta es mayor en el caso de las mujeres. Uno de cada tres niños con asma bronquial no padecerá asma en edad adulta, si la enfermedad se reconoce y se trata a tiempo. Ahora bien, las vías respiratorias seguirán siendo hipersensibles durante toda la vida, por lo que sí que es posible que cada cierto tiempo sufran ataques de asma.

Dentro de esta patología existen distintos grados de afectación una de las cuales es el asma severa y de difícil tratamiento que se describe a continuación.

### <span id="page-11-0"></span>**1.3.4. Asma de difícil tratamiento**

Después de confirmar el diagnóstico de asma y tratar las comorbilidades, el asma de difícil tratamiento o asma severa es aquel que requiere tratamiento con altas dosis de glucocorticoides inhalados junto con un segundo controlador y/o glucocorticoides sistémico para prevenir que el asma se convierta en "incontrolada" o que permanezca "incontrolada" a pesar de esta terapia [\[19\].](#page-63-6)

A pesar de que este tipo de asma tan solo afecta entre un 5 y un 20% de los pacientes, los síntomas persistentes conducen a la prescripción de corticoides en grandes dosis, bien sean inhalados o por vía oral; además, los pacientes requieren ingresos hospitalarios repetidos [\[20\].](#page-63-7) Todo esto provoca que en torno a un 60% del presupuesto destinado al cuidado de la salud del asma se invierta en la gestión del asma grave. Sin embargo, hasta el momento existen pocos avances su diagnóstico y tratamiento.

Los pacientes con asma severa presentan gran variedad de historias clínicas, cambios fisiológicos (más allá de los cambios en el volumen espiratorio forzado en el primer segundo [FEV1]), e inflamación de las vías respiratorias, lo que sugiere que el asma severa no es una sola enfermedad sino un único proceso que produce gran variedad de respuestas del huésped.

Los pacientes con asma grave pueden haberla manifestado durante toda su vida, haber desarrollado progresivamente mayor gravedad de la enfermedad a lo largo del tiempo, o tal vez nunca han tenido asma hasta un momento de su vida adulta, después del cual la enfermedad progresó a un ritmo rápido [\[21\].](#page-63-8) Algunos pacientes con asma grave tienen una historia atópica claramente definida, mientras que otros proveen cierta información que indica un componente alérgico.

Toda esta variabilidad de signos y síntomas de los pacientes hacen de esta patología un foco ideal para el estudio de nuevas metodologías capaces de aportar información que sirva de ayudan en el diagnóstico de la misma.

En muchos de los casos, la prescripción de cierto tipo de fármacos, como el omalizumab [\[22\],](#page-63-9) mejora de manera considerable la sintomatología de los pacientes con esta afectación, pero no se han realizado estudios sobre qué efectos se observan a nivel anatómico antes y después de la aplicación del tratamiento. Herramientas como la que se presenta en el presente proyecto pueden ayudar en el estudio de este tipo de cambios físicos.

### <span id="page-12-0"></span>**1.3.5. Interés clínico en extracción automática de características de la vía aérea**

Existen distintas características de la vía aérea que resultan de interés para el diagnóstico clínico de enfermedades relacionadas con las mismas, y de entre ellas destacan la medida de sus diámetros, áreas y espesor de pared. Habitualmente, la extracción de estas características realiza de forma manual, mediante softwares propietarios de las estaciones de trabajo, por lo que debido a la subjetividad a la hora de adquirirlas incluyen un porcentaje de error bastante elevado [\[23\].](#page-63-10)

Actualmente, existen algunos programas que permiten tomar medidas sobre estructuras tubulares como son las vías aéreas, pero poseen grandes carencias que son de gran interés desde el punto de vista médico. En primer lugar, sólo proporcionan las medidas calculadas, sin ningún algoritmo que indique dónde puede estar produciéndose una estenosis o un ensanchamiento de la vía que deba ser específicamente revisado. En segundo lugar, no son sencillas de manejar, por lo que se requiere formación específica y tiempo para el manejo de la misma. Por último, es frecuente que cometan errores en las medidas, debido a que, puesto que muchos tejidos brillan con intensidades cercanas, no son capaces de distinguir entre el tejido deseado y los adyacentes.

Por todo esto, se plantea en el presente proyecto conseguir un método de análisis de imágenes de TC de las vías aéreas que asegure que las medidas de área y espesor que se obtengan como resultado sean lo más cercanos a la realidad posible. La metodología deberá implementarse en un software que pueda ser manejado por personal cualificado, como radiólogos, técnicos o ingenieros biomédicos. Los resultados obtenidos se deben presentar de forma fácilmente interpretable por los clínicos, de manera que sean fácilmente identificables las zonas que requieren de mayor atención por su parte y que sería de mayor interés revisar en cada paciente.

## <span id="page-14-0"></span>**1.4. La Tomografía Computarizada**

### **1.4.1.Principios físicos**

<span id="page-14-1"></span>La TC es una técnica de diagnóstico por imagen que posee una excelente resolución espacial, aportando un gran detalle anatómico. Asimismo, es la tecnología más fiable y ampliamente utilizada para el estudio de los pulmones y tejidos adyacentes in vivo [\[24\].](#page-63-11)

El objetivo de una adquisición de TC es obtener una serie de imágenes anatómicas a partir de la medición de la transmisión de los rayos X a través del paciente en un gran número de proyecciones. Estas imágenes se obtienen mediante un tubo emisor de rayos que gira de modo circular sobre el paciente, produciendo haces de radiación en diferentes ángulos sobre un mismo plano de corte, como se aprecia en la [Figura 2.](#page-14-2)

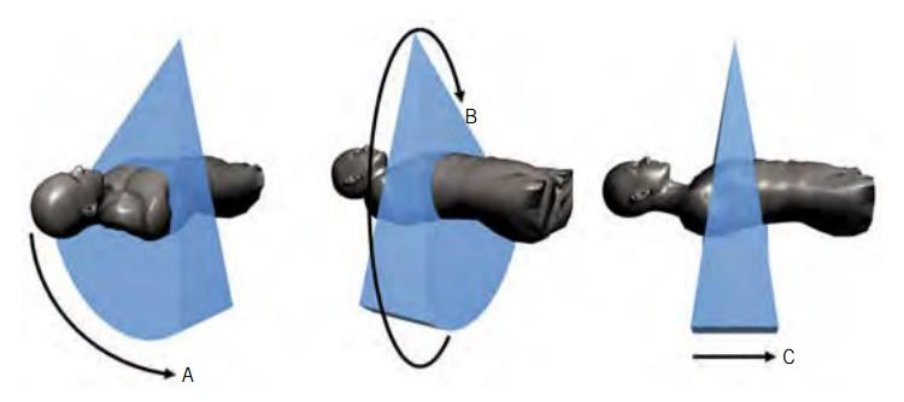

**Figura 2** Medida de los perfiles de transmisión de rayos X. A) Arco de detectores; B) Rotación del tubo alrededor del paciente; C) múltiples filas contiguas de detectores alineadas con el eje de rotación [\[26\].](#page-64-0)

<span id="page-14-2"></span>La radiación emitida es recogida por un grupo de detectores situados en el punto opuesto al foco emisor. Los diferentes valores de absorción recibidos por los detectores se transformarán en diferentes tonalidades (escala de grises), configurando la imagen de un corte anatómico axial.

Así, cada corte del TC está compuesto por un número determinado de elementos volumétricos, cada uno de los cuales tiene una absorción característica de la radiación que lo ha atravesado. Esta absorción se representa en una imagen en el monitor de la estación de adquisición del TC como una imagen bidimensional de cada uno de estos elementos (píxeles).

Aunque el píxel que aparece en la imagen reconstruida es bidimensional, en realidad representa el volumen de los tejidos atravesados. Por tanto, habría que considerarlo tridimensional, pues cada unidad, además de su superficie, tiene una profundidad que correspondería con el grosor de un corte tomográfico. A esta unidad de volumen es a lo que se denomina "vóxel".

En resumen, el valor de cada elemento de la imagen (píxel) representa la atenuación de los rayos X al atravesar el volumen de tejido bajo estudio (vóxel). Los valores de atenuación de los rayos X para las diferentes proyecciones (cortes o *slices*) son almacenados en forma matricial.

Estos valores se determinan en unidades Hounsfield (UH), nombre utilizado en honor al inventor de la TC. Dichas unidades oscilan entre los valores negativos representados por el aire (–1.000 UH) y los valores positivos representados por el hueso (+1.000 UH). Entre estos dos extremos se sitúan los valores densitométricos correspondientes a las diferentes estructuras del organismo. Por ejemplo, la grasa tiene un valor de atenuación negativo situado entre –10 y –40 UH.

Una de las mejores cualidades de esta técnica es que es capaz de proporcionar con una sola inspiración un volumen de planos axiales en 3D completo del tórax. Esto ha incentivado el desarrollo de técnicas automáticas y semiautomáticas para el postprocesado de las imágenes de TC de tórax que proporcionen herramientas que permitan la valoración y cuantificación de las distintas patologías pulmonares durante su seguimiento evolutivo para ayudar a su diagnóstico y tratamiento clínico.

### <span id="page-15-0"></span>**1.4.2.Arquitectura del sistema**

### *Equipamiento*

Los equipos de TC disponen de un cuerpo vertical redondeado con una abertura central denominada *gantry* en el centro de la cual se situará el elemento o parte del cuerpo que se desea estudiar. En el interior del *gantry* se encuentran todos los elementos necesarios para la adquisición de las imágene[s\[25\].](#page-63-12) Todos estos elementos son controlados desde la consola del operador y durante el transcurso de la prueba transmiten datos para el análisis y producción de la imagen de TC.

Puesto que los registros van a realizarse en diferentes direcciones angulares, el conjunto de estos elementos está montado en un soporte giratorio de manera que todos estos elementos giran solidariamente con el soporte [\[26\].](#page-64-0) El suministro eléctrico al conjunto rotatorio se lleva a cabo típicamente mediante contacto por aros deslizantes (*slip ring technology*). Los perfiles de proyección registrados se transmiten generalmente a un ordenador por medio de tecnologías de comunicación inalámbrica.

### *El Gantry*

Como hemos comentado, se llama *gantry* al cuerpo vertical de la unidad que presenta un orificio central. Posee una serie de controles con los que se realiza el centraje y posicionamiento del paciente y otros para angular el conjunto tubodetectores, de tal forma que se puede inclinar para adaptarse a la angulación de la parte corporal bajo estudio. El eje vertical del *gantry* puede inclinarse ±30º, para adoptar diversas incidencias sobre el enfermo, según la exploración que ha de realizarse [\[27\].](#page-64-1)

Con el fin de colocar al paciente se conecta una luz en el *gantry* para indicar la zona del cuerpo barrida; esa luz se utiliza no sólo para la localización de los cortes individuales, sino también con el fin de colocar al paciente para realizar el estudio de una región corporal completa, por ejemplo, el tórax o el abdomen. Para ello, el técnico emplea puntos de referencia externos, como la escotadura yugular, la apófisis xifoides o la sínfisis púbica.

El *gantry* contiene todos los elementos necesarios para la adquisición de las imágenes:

- $\bullet$  El tubo de rayos X
- El generador de alta tensión
- El sistema de colimación
- La matriz de detectores
- Los dispositivos electrónicos asociados (sistema de refrigeración…)
- Sistema de adquisición de datos (DAS, por sus siglas en inglés)

#### *El tubo de rayos X y el generador*

El tubo de rayos X (con ánodo de wolframio) y el generador de alta tensión se utilizan para producir el haz de rayos X (radiación ionizante) a partir de alimentación eléctrica. Los tubos utilizados tienen tamaños de foco variable según las necesidades de calidad de imagen.

Los rayos X se originan al colisionar electrones acelerados (con mucha energía cinética) con la materia. Para ello, el tubo de rayos X está formado por los siguientes elementos básicos:

- Una fuente de electrones: filamento, que se encuentra en el cátodo.
- Un lugar de choque: blanco o zona metálica donde se produce la interacción de los electrones, que se localiza en el ánodo. El ánodo es de tipo giratorio, con un punto focal pequeño y un sistema potente de disipación del calor (refrigeración).

Estos componentes del tubo se encuentran dentro de una envoltura de cristal, que es una especie de ampolla de vidrio. Es relativamente grande, de 30 a 50 cm de longitud y 20 cm diámetro. En la ampolla de vidrio está el vacío para evitar obstáculos que frenen los electrones.

La aparición de los equipos multidetector ha permitido un uso más eficiente de la potencia del conjunto generador-tubo. Se han producido innovaciones en la tecnología de los tubos de rayos X, tales como la introducción de la cámara giratoria de vacío (rotating vacuum vessel) o el desplazamiento del punto focal (flying focal spot), que han permitido aumentar la potencia máxima y mejorar la resolución espacial. La ingeniería de estos componentes del escáner es complicada, ya que se montan en la parte giratoria del gantry y tienen que ser diseñados para soportar las fuertes fuerzas G (fuerza centrífuga) que se producen durante la rotación rápida del conjunto. El tiempo de rotación, y la correspondiente resolución temporal de TC, están limitados debido al fuerte incremento de las fuerzas G en tiempos de rotación más cortos. En equipos de TC rápidos, con tiempos de rotación del orden de 0.35 s, las piezas giratorias están expuestas a varias decenas de fuerzas G [\[26\].](#page-64-0)

#### *Filtración y colimación*

Los colimadores son aquellos medios técnicos que se emplean para diafragmar el haz de radiación X. El haz generado en el tubo debe ser diafragmado o colimado para adaptarlo a las dimensiones deseadas.

En general, en la TC es necesario utilizar la colimación por las mismas razones por las que se usa en radiología convencional, que son dos:

- Para disminuir la dosis que recibe el paciente al disminuir el área de tejido irradiado. Con esto controlamos el grosor del corte-
- Para mejorar el contraste de la imagen al disminuir la radiación dispersa.

En radiología convencional existe un único colimador montado en la carcasa del tubo de RX, en el equipo de TAC suele haber 2 colimadores.

### Colimador prepaciente

Suele estar colocado en la carcasa del tubo o cerca de ella y sirve para limitar la zona del paciente a la que llega el haz útil. Por lo tanto, determina:

- El grosor del corte, que puede ir desde secciones de 1mm hasta de 10mm
- La dosis que recibe el paciente

Este colimador está formado por varias láminas, para conseguir un haz de RX casi paralelo. Dando a un haz muy fino de grosor y en forma de abanico. Si este colimador está mal ajustado será responsable de la mayor parte de la dosis innecesaria que recibe un paciente durante la exploración de TC.

### Colimador predetector o postpaciente

Se coloca en la matriz de detectores, de tal forma que siempre habrá el mismo número de colimadores que de detectores, ya que cada detector tiene asignado su colimador y su alineamiento debe ser muy preciso para poder obtener una imagen de calidad.

Este colimador restringe el haz de rayos que alcanza al detector, aumentando la nitidez de la imagen. Este colimador reduce la radiación dispersa que incide en el detector y si está correctamente ajustado con el colimador prepaciente ayuda a definir el grosor de la sección examinada.

Por otra parte, además de la filtración característica de todos los equipos de rayos X, los escáneres de TC incorporan "filtros de forma" (*bow tie filters*) para crear un gradiente de intensidad del haz de rayos X en el plano axial en la dirección perpendicular al rayo central. Para lograr mejor el gradiente deseado los filtros se montan cerca del tubo de rayos X. El objetivo del gradiente y de los filtros de forma que lo producen es la reducción del rango dinámico de la señal que tiene que ser registrada en el sistema detecto[r\[26\].](#page-64-0)

Trabajo final de máster Lucía Aparici Tortajada Diseño y desarrollo de biomarcadores de imagen en vías aéreas

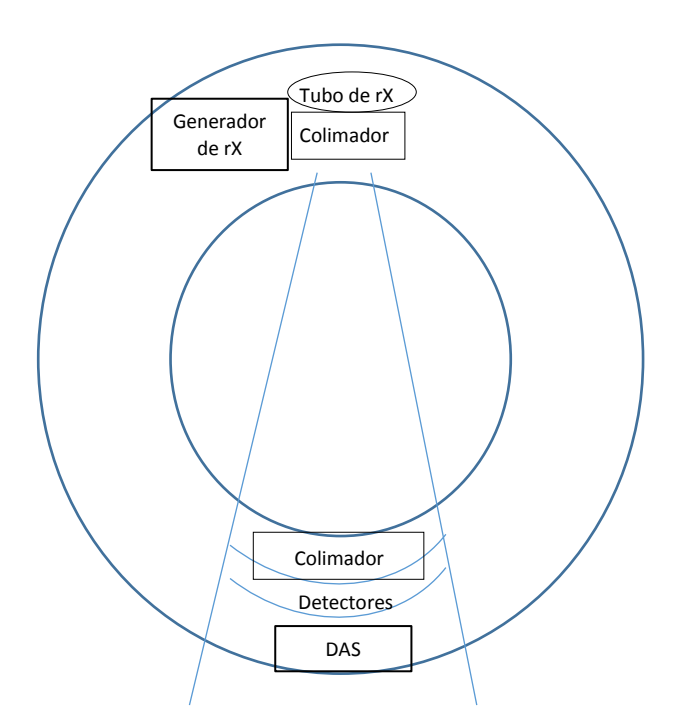

**Figura 3** Imagen representativa de un sistema de adquisición de TC

#### *Detectores*

Los detectores son los elementos que recogen los fotones de rayos X emitidos por el generador. Miden la energía depositada en ellos después de ser impactados por los fotones que han atravesado el cuerpo del paciente. Esta energía la transforman en corriente eléctrica que llegará al ordenador y será cuantificada por un sistema electrónico.

Los equipos actuales de TC incorporan detectores de estado sólido que ofrecen una mejor eficiencia de detección en comparación con los de gas a presión utilizados anteriormente. En estos detectores casi todos los fotones que llegan son absorbidos. Generalmente se utilizan detectores de centelleo con fotodiodos adosados en la parte posterior del mismo para convertir la luz en una señal eléctrica. Delante del detector hay una rejilla antidifusora que consta de pequeñas láminas de material muy absorbente (wolframio, por ejemplo) alineadas con el eje longitudinal (eje z) del escáner (1D), aunque la combinación de esa rejilla con otra alineada perpendicularmente (2D) ofrece una reducción mayor de la radiación dispersa.

Las características físicas esenciales de los detectores son, además de una buena eficiencia de detección, una respuesta rápida (con poca luminiscencia residual, *after-glow*) y buena transparencia para la luz generada para garantizar su detección óptima por los fotodiodos.

Los sistemas detectores actuales de TC constan de miles de elementos detectores de estado sólido, separados por un septo para impedir que la luz generada en cada elemento detector, sea detectada por el fotodiodo de un elemento vecino. Tanto las láminas que forman el septo como los elementos que forman la rejilla antidispersión deben tener el menor tamaño posible, ya que Trabajo final de máster Lucía Aparici Tortajada Diseño y desarrollo de biomarcadores de imagen en vías aéreas

reducen el área efectiva de detección y por tanto, la eficiencia absoluta de detección de rayos X.

El tamaño de los detalles que se pueden resolver en las imágenes reconstruidas varía en función del número y el tamaño de los elementos detectores presentes a lo largo del arco detector, del tamaño de los elementos a lo largo del eje z y del número de ángulos en los que se han registrado las proyecciones en la adquisición.

La introducción de filas múltiples de detectores en los equipos ha sido decisiva para mejorar la cobertura longitudinal. El número de filas ha ido aumentando a lo largo del tiempo pasando de escáneres con 4 filas de detectores activos, 16,64 y llegando hasta 320 filas. Como es lógico, con la mejora de la cobertura longitudinal del sistema detector las exploraciones se efectúan en menos tiempo y se puede reconstruir en secciones más delgadas (ver [Figura 4\)](#page-19-1).

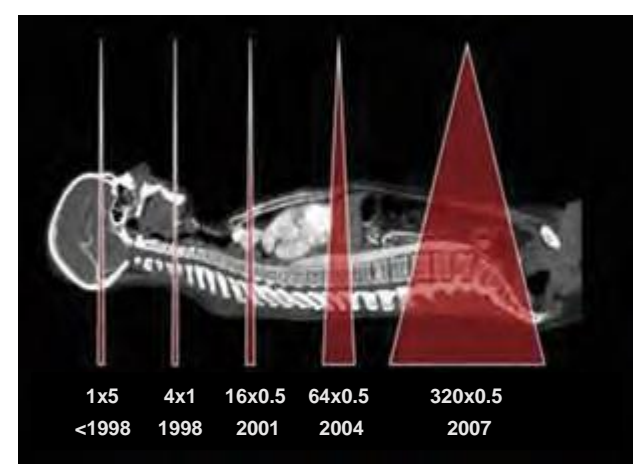

**Figura 4** Evolución de la cobertura de los equipos multidetector con el aumento de las filas activas disponibles.

#### <span id="page-19-1"></span>*Sistema de adquisición de datos*

Conforme se completa cada barrido de la anatomía del paciente a estudiar, el sistema de adquisición de datos (DAS) convierte las señales procedentes de los detectores en datos digitales y las transmite al ordenador.

Para la reconstrucción de la imagen es necesario que el ordenador reciba múltiples señales después de explorar al paciente en diferentes ángulos.

El ordenador es capaz de integrar la información enviada por el DAS y reconstruir las imágenes de forma casi instantánea.

### <span id="page-19-0"></span>**1.4.3. Medida de la densidad de los tejidos**

Partiendo de los trabajos publicados en 1967 por Allan M. Cormack, descubridor de la TAC, Sir Godfrey Newbold Hounsfield dirigió el equipo que consiguió el primer prototipo aplicable de este aparato, siendo por tanto el inventor del escáner aplicado a la medicina.

Gracias a ello, fue posible definir una escala cuantitativa para describir los diferentes niveles de radiodensidad de los tejidos humanos. A esta escala se la denominó "Escala Hounsfield" en honor al mencionado Premio Nobel.

Esta escala se mide en Unidades Hounsfield (símbolo HU del inglés 'Hounsfield Units'). Estas unidades son el resultado de la transformación de los coeficientes de atenuación lineal de los rayos X en una nueva escala en la cual el valor de atenuación del agua destilada en Condiciones Normales de Presión y Temperatura (CNPT) se define como 0 unidades de Hounsfield (HU), mientras que la radiodensidad del aire en CNPT se define como -1000 HU, extendiéndose más allá de las 1000 HU asignadas al nivel de absorción del hueso compacto [\[28\].](#page-64-2)

### *Amplitud y nivel de ventana*

El término ventana hace referencia a la gama de densidades con la que se representa una imagen de TC. La amplitud de ventana hace referencia al grado de contraste o valor medio de atenuación de la imagen y el nivel de ventana responde al grado de luminosidad de la misma. Los valores de estos parámetros afectarán directamente a la apariencia y tamaño de las estructuras estudiadas [\[29\].](#page-64-3)

Las variaciones de ventana deben reservarse para tareas individuales, por ejemplo, valores de amplitud de 2000 UH serán útiles para evaluar alteraciones pleuro-parenquimatosas. Variar estos valores de forma rutinaria y en cada paciente no mejora la precisión diagnóstica al compararlo con los valores fijos de referencia.

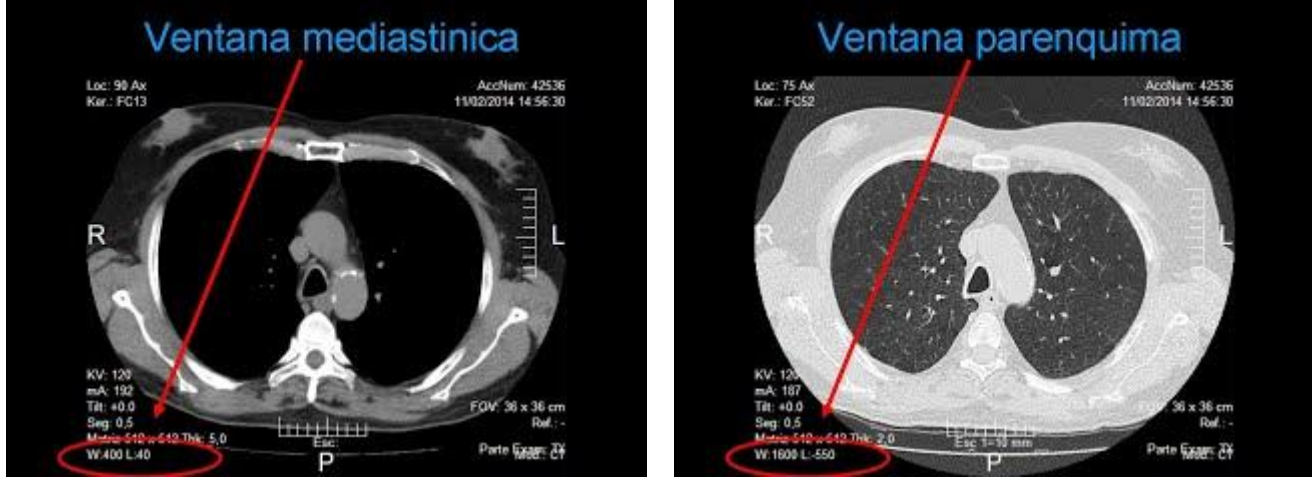

**Figura 5** Izqda: Ventana de mediastino. Amplitud 400HU; Nivel 40HU. Dcha: Ventana de Parénquima Pulmonar. Amplitud 1600HU; Nivel -550HU.

<span id="page-20-0"></span>La denominada ventana de pulmón empleada para estudiar el parénquima maneja unos valores estándares entre los 1000 y 1600 UH de amplitud y entre los – 500 y –700 UH de centro o nivel. Es importante emplear valores fijos (amplitud y nivel de ventana) para homogeneizar los criterios diagnósticos y optimizar la imagen. Por su parte, la ventana de mediastino emplea unos valores de amplitud entre las 350-400 UH y un nivel de 0-50 UH [\(Figura 5\)](#page-20-0).

### <span id="page-21-0"></span>**1.4.4.TC, TCMC y la TCAR**

### *Tomografía Computarizada*

Como ya hemos visto, la Tomografía Computarizada (TC) es una técnica de diagnóstico por imagen que permite la visualización de cortes tomográficos de los planos anatómicos del organismo a partir de múltiples determinaciones de absorción de rayos X [\[25\].](#page-63-12)

En esta técnica, la adquisición de la imagen se limita a cortes transversales o axiales perpendiculares al eje longitudinal del cuerpo aunque la reconstrucción final de la misma puede obtenerse en cualquier plano del espacio (coronal, sagital y oblicuo) mediante la reconstrucción de los mismos a partir de la información adquirida. Por ello, lo que su anterior denominación de TAC que hacía referencia únicamente al plano axial se ha sustituido por TC.

La reconstrucción multiplanar (multiplanar reconstruction – MPR) permite la reconstrucción en los diferentes planos deseados según la sospecha clínica a partir de la información adquirida en el plano axial. Desde la introducción de los equipos multicorte esta reconstrucción se realiza de forma rutinaria para la interpretación de estudios.

Esto es posible gracias a la elevada resolución espacial y a que la tecnología multicorte adquiere imágenes prácticamente isotrópicas, lo que permite obtener imágenes de gran calidad diagnóstica independientemente del plano de reconstrucción.

### *TC Multicorte*

En la actualidad nos encontramos en la que se considera la séptima generación de equipos de TC. Tras la introducción del desplazamiento continuo de la camilla de los TC Helicoidales de la anterior generación, con el consiguiente aumento en la velocidad de adquisición, la novedad más importante introducida ha sido la posibilidad de realizar múltiples cortes de un solo disparo.

Estos equipos se denominan TC multicorte (TCMC, Multisliced Computed Tomography - MSTC) y permiten obtener más de un corte (actualmente 16, 64 y hasta 128 cortes) en cada giro [\[25\].](#page-63-12) Su innovación fundamental reside en el diseño de las bandejas, capas o array de detectores múltiple, que consisten en una matriz formada por miles de elementos de anchura fija o variable (según el fabricante). Así, encontramos 2 grandes tipos de TC multicorte:

- Matriciales: son aquellos que presentan detectores del mismo grosor en relación a una longitud determinada del eje z.
- Adaptativos: son aquellos que presentan detectores con diferente anchura y grosor, típicamente más estrechos en la región central.

Mientras que en el TC Helicoidal existe una sola fila de entre 500 y 900 detectores, en el TCMC existen múltiples filas cuyo número no tiene por qué coincidir con el número de cortes posibles en ese equipo.

Tres han sido las mejoras técnicas que han permitido el desarrollo del TC multicorte: el desarrollo de una tecnología que permita el movimiento continuo del tubo sin alteraciones en la recogida de datos en el detector a través del anillo deslizante o *slip ring*, el desarrollo de tubos de alta energía con gran capacidad de disipación del calor y el desarrollo de la interpolación (proceso matemático que permite obtener una imagen de una sección corporal a partir de un conjunto de datos que no se adquirieron en el plano en el que se muestran).

Además el haz de rayos tiene forma cónica (*cone beam*) permitiendo recoger datos de varios cortes simultáneamente reduciendo el número de rotaciones necesarias para cubrir una región anatómica específica.

#### *TC de Alta Resolución*

A partir de los puntos anteriores se puede afirmar que el avance técnico más importante en la actualidad es la TC helicoidal dotada con múltiples coronas de detectores (TCMD). Esta técnica facilita la adquisición de hasta 40 imágenes por segundo, lo que mejora de un modo muy significativo la calidad de la reconstrucción espacial de éstas [\[24\].](#page-63-11) Una vez obtenidos los datos y mediante la aplicación de programas de posproceso, podemos realizar reconstrucciones coronales y sagitales del tórax, reconstrucciones tridimensionales (3D), volumétricas axiales y estudios de broncoscopia virtual.

La TC de Alta Resolución (TCAR) se emplea principalmente en el estudio del tórax, e intenta optimizar la representación anatómica pulmonar. Esto se logra con unas características técnicas diferentes a las utilizadas en la TC torácica convencional: grosor de corte muy fino, algoritmo de reconstrucción de alta frecuencia espacial, tiempo de corte muy breve, elevado miliamperaje... Se realiza generalmente efectuando cortes únicos a intervalos espaciados y por tanto no se explora la totalidad del tórax. La TCAR de rutina se obtiene durante la plena inspiración suspendida, aunque también puede efectuarse como complemento en espiración forzada para identificar zonas pulmonares con atrapamiento aéreo. Por lo general en la TCAR no se utiliza contraste.

La diferencia entre un estudio TC convencional y una tomografía computarizada de alta resolución (TCAR) radica en el grosor de corte y el algoritmo de reconstrucción de las imágenes. En la TC convencional se utiliza un grosor de corte de 8-10 mm, mientras que en la TCAR el grosor de corte puede alcanzar valores hasta de 1-2 mm [\[31\].](#page-64-4) Gracias a su gran resolución se consiguen visualizar bronquios y bronquiolos cuyo diámetro es al menos 2 o 3 mm, así como sus arteriolas acompañantes.

La TCAR se utiliza fundamentalmente para estudio de enfermedades difusas pulmonares intersticiales, valoración de bronquiectasias de pequeño calibre y para el diagnóstico de pacientes con una enfermedad obstructiva.

Es por ello que la TCAR, que posee una sensibilidad de 95% y una especificidad cercana al 100%, puede a menudo proveer más información que la Rx de tórax o que la TC convencional.

### **1.4.5.TC en el estudio de la vía aérea.**

<span id="page-23-0"></span>La remodelación de la vía aérea es extremadamente importante en la fisiopatología de algunas enfermedades, como la que compete a este trabajo. En los últimos tiempos numerosos investigadores han dedicado sus esfuerzos a la búsqueda de métodos para medir de forma no invasiva las dimensiones de la pared de las vías respiratorias. La aparición y proliferación de la TC ha permitido a los investigadores avanzar en el campo de la cuantificación de los cambios en la estructura del parénquima pulmonar en pacientes con enfisema [\[32\],](#page-64-5) ampliamente estudiado en la actualidad.

Más recientemente la atención se ha centrado en la medida de las dimensiones de las vías respiratorias y todo lo relativo a las mismas. Sin embargo, mientras que la densidad pulmonar es relativamente fácil de cuantificar, se ha demostrado que la obtención de medidas fiables de las vías respiratorias es mucho más compleja. No obstante, los recientes avances en la tecnología del TC y los nuevos algoritmos de cuantificación de imagen proporcionan una nueva visión a los investigadores para la obtención de la medida de las vías aéreas a partir de imágenes de TC, y se espera que se puedan resolver muchos de los actuales problemas para la obtención de estas medidas de las vías.

La medida de las dimensiones de la pared de las vías respiratorias es importante porque se sabe que la limitación crónica del flujo aéreo puede ser causada por una combinación de las vías respiratorias y de cambios en el parénquima, por lo que conocer el estado de las vías puede ayudar en la orientación tanto del diagnóstico como del tratamiento de los pacientes.

Los primeros trabajos en el estudio de las dimensiones de las vías aéreas implicaban el trazado manual de la vía. Como se puede intuir, este proceso no sólo resultaba muy laborioso y estaba sujeto a grandes errores inter e intraobservador, sino que además dependía en gran medida de los parámetros de visualización de la imagen de TC [\[33\].](#page-64-6)

### **1.4.6.TCAR en el estudio de la vía aérea**

<span id="page-23-1"></span>Las técnicas de imagen son herramientas diagnósticas muy útiles en el estudio de las enfermedades de la vía aérea. Sin embargo, a pesar de ser diferentes, desde un punto de vista clínico-patológico, las enfermedades de la vía aérea pequeña presentan manifestaciones radiológicas similares.

La TCAR es muy útil para estudiar las complicaciones asociadas al asma (aspergilosis broncopulmonar alérgica) o para valorar los procesos que clínicamente son muy similares, como la neumonitis por hipersensibilidad. En los pacientes asmáticos, la TC con multidetectores (TCMD) permite establecer una correlación directa entre los síntomas clínicos, el engrosamiento de la pared de la vía aérea y el grado de obstrucción al flujo aéreo. La TCMD es también útil para valorar cuantitativamente el grado de atrapamiento aéreo en los pacientes con enfisema.

La TCAR es la técnica de elección para estudiar las enfermedades difusas y las de la vía aérea pequeña. Un complemento del estudio de alta resolución son los cortes obtenidos en espiración (dinámicos) y utilizados para demostrar posibles cambios en la atenuación pulmonar que sugieran la existencia de atrapamiento aéreo. Las enfermedades de la vía aérea pequeña deberán estudiarse con TCAR y cortes complementarios espiratorios [\[24\].](#page-63-11)

Sobre la base de los hallazgos de la TCAR, las enfermedades de la vía aérea pequeña se dividen en dos grandes grupos:

- 1. Las que presentan signos morfológicos directos de afectación bronquiolar.
- 2. Las que presentan signos indirectos de afectación bronquiolar (atrapamiento aéreo/patrón "en mosaico").

En el parénquima pulmonar, la alternancia de áreas con diferentes valores de atenuación (áreas negras y blancas) produce visualmente un patrón radiológico descrito como "patrón en mosaico". Este patrón es inespecífico y puede verse tanto en las enfermedades infiltrativas difusas como en las enfermedades de la vía aérea pequeña o en enfermedades pulmonares de causa vascular.

En los individuos normales, cuando se realizan cortes espiratorios, la densidad del parénquima pulmonar aumenta de modo uniforme debido a la disminución fisiológica del aire intrapulmonar. El aumento uniforme de la densidad pulmonar no existe en las enfermedades pulmonares en las que hay atrapamiento aéreo.

En la TCAR dinámica, los cambios tanto de la densidad pulmonar, como del área seccional durante las fases inspiratoria y espiratoria, se utilizan como índices de la ventilación pulmonar. La presencia de atrapamiento aéreo es un hallazgo radiológico indirecto de enfermedad pulmonar obstructiva y se asocia frecuentemente a las enfermedades con afectación de la vía aérea pequeña (bronquiolitis/asma). Los pacientes con sospecha clínica de enfermedad de la vía aérea pequeña en los que el estudio tomográfico inspiratorio sea normal deben estudiarse siempre con cortes de TC complementarios en espiración para descartar definitivamente la existencia de atrapamiento aéreo.

### <span id="page-24-0"></span>**1.4.7.Requerimientos de adquisición para la caracterización de la vía aérea**

Para una correcta caracterización de la vía es necesaria una alta resolución de las imágenes que se desean procesar, puesto que cuanto mayor es la resolución, mayor es la cantidad de información que contienen y podremos diferenciar mejor los distintos niveles de intensidad de los tejidos. Asimismo, es imprescindible que el ancho de los cortes sea lo mínimo posible. Un ancho de corte demasiado elevado tendría como consecuencia que lesiones con área pequeña pudieran no ser detectadas.

Por todos estos motivos, para el estudio realizado en este trabajo se considera que las imágenes deben ser adquiridas mediante un TCAR y es necesario que el algoritmo de reconstrucción sea de alta frecuencia. En cuanto a las especificaciones de las imágenes, es recomendable que el tamaño de píxel sea de en torno a 0.6mm y el tamaño de corte de un máximo de 3mm, con espaciado entre cortes de 1.5mm.

Asimismo, el tiempo de adquisición deberá ser el mínimo posible, ya que el paciente realizará la prueba en una fase respiratoria mantenida, bien sea inspiración o espiración, y si el tiempo de adquisición es demasiado prolongado puede conllevar artefactos de movimiento producidos por el propio paciente.

Por otra parte, la ventana de reconstrucción que mejor se adapta a las necesidades de nuestro estudio es la ventana de mediastino, que permite una mejor visualización de los tejidos de interés, destacándolos de entre los tejidos colindantes.

Por último, el filtro de reconstrucción debe ser estándar. Esto permitirá mantener una correspondencia adecuada entre las unidades Hounsfield y los tejidos a estudiar. Eligiendo otro tipo de filtros, por ejemplo un filtro de realce pulmonar, que es un filtro paso alto, se puede introducir ruido que es algo que debemos evitar en nuestro estudio.

### <span id="page-25-0"></span>**1.5. Estado del arte técnico**

En la actualidad el método más habitual para la inspección del estado de las vías aéreas es la broncoscopia. Sin embargo, esta técnica es bastante invasiva y conlleva ciertos riesgos para el paciente. En este apartado trataremos de poner de manifiesto las técnicas actuales, tanto la broncoscopia como algunas técnicas de imagen, que actualmente se utilizan para la inspección del estado de las vías aéreas.

### **1.5.1.Broncoscopia**

<span id="page-25-1"></span>La broncoscopia es una prueba diagnóstica que permite visualizar las vías aéreas y diagnosticar enfermedades de las mismas. Este examen se puede utilizar igualmente durante el tratamiento de algunas afecciones pulmonares.

La prueba se realiza mediante un broncoscopio, que es un dispositivo que se utiliza para observar el interior de los pulmones y vías respiratorias. Este dispositivo en forma de tubo tiene un diámetro de menos de 1 cm y alrededor de 60 cm de largo. Existen broncoscopios rígidos y flexibles aunque actualmente prácticamente en todos los casos se utilizan los broncoscopios flexibles ya que resultan menos molestos para el paciente y permiten llegar hasta niveles más distales de las ramificaciones de las vías aéreas [\[34\].](#page-64-7)

El broncoscopio se pasa a través de la boca o la nariz, la tráquea y luego a las distintas ramificaciones en la zona pulmonar. Pasarlo por la nariz es una buena forma de examinar las vías respiratorias altas. Pasarlo a través de la boca le permite al médico utilizar un broncoscopio más grande. El paciente habitualmente está despierto pero sedado.

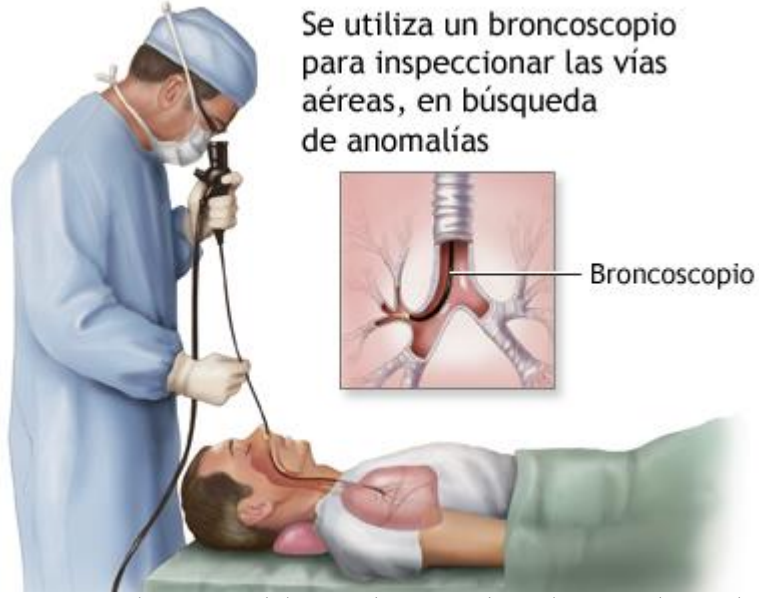

**Figura 6** Imagen ilustrativa del procedimiento de realización de una boncoscopia.

<span id="page-26-0"></span>Este procedimiento es una buena técnica cuando, además de querer visualizar el estado de las vías, el clínico posee una sospecha diagnóstica para la que se requiere la toma de muestras de tejidos, por ejemplo en el caso de una neoplasia. También en casos en que se desea extraer un objeto extraño detectado mediante otras pruebas que se encuentra alojado en la vía, para dilatar una vía que se encuentra bloqueada o estrechada, por ejemplo colocando un *stent*, para retirar líquido o tapones mucosos, drenar un absceso…

Sin embargo, como se aprecia en la [Figura 6,](#page-26-0) el procedimiento es bastante invasivo y, a pesar de la ligera sedación y la anestesia local, puede resultar molesto para el paciente, provocándole tos o arcadas e incluso sensación de ahogo, si bien es cierto que esto no puede suceder debido a que el tamaño del broncoscopio es muy inferior al de las vías por las que discurre.

Además, esta prueba conlleva una serie de riesgos asociados, como son los sangrados o infecciones en las zonas biopsiadas, bajada del nivel de oxígeno en sangre, cambios en la presión arterial, bajada de la frecuencia cardíaca e incluso posibles ataques cardíacos en pacientes con cardiopatías preexistentes.

Es por ello, por lo que resulta de gran interés que, en aquellos casos en que se desea la inspección de la vía pero no resulta necesario que el método incluya la inspección directa, se desarrollen nuevas técnicas que permitan generar una idea de qué es lo que está ocurriendo en ellas sin que esto implique un trastorno excesivo para el paciente, como son las técnicas de imagen.

### **1.5.2.Evaluación de imágenes de TC de vías aéreas**

<span id="page-27-0"></span>La evaluación radiológica de las vías respiratorias resulta de mucha utilidad para proporcionar un índice de inflamación y remodelación bronquial, para correlacionarlos con la exacerbación y otros síntomas, y para proporcionar información acerca de las anormalidades de las vías aéreas pequeñas [\[35\].](#page-64-8)

En los últimos tiempos, se han producido importantes avances en la evaluación cuantitativa de los segmentos y subsegmentos aéreos. Algunos softwares disponibles en la actualidad en las estaciones de trabajo permiten la reconstrucción multiplanar de las vías, como podemos ver en la [Figura 7,](#page-27-1) posibilitando realizar una medida aproximada del diámetro luminal así como del espesor de la pared hasta nivel de subsegmento.

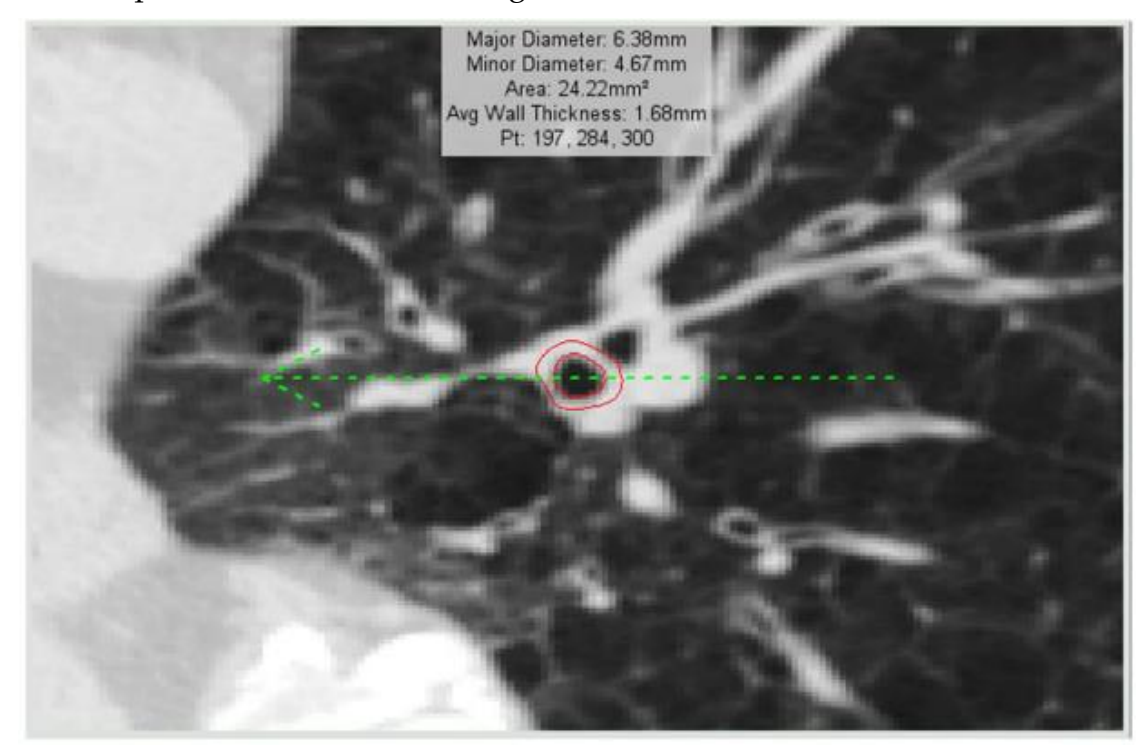

**Figura 7** Sección transversal ortogonal de segmento de bronquio del lóbulo inferior derecho (RB10). Facilita la medición de la sección transversal de los parámetros luminales y la pared bronquial [\[35\].](#page-64-8)

<span id="page-27-1"></span>Los parámetros disponibles para la evaluación de la vía aérea suelen ser tanto de medidas absolutas (área o diámetro luminal bronquial, área o espesor de la pared, área bronquial total), como medidas relativas (ej. % de área de pared bronquial).

Tomando el ejemplo concreto de la bronquiectasia (dilatación anormal e irreversible del árbol bronquial) la TCAR ha demostrado ser superior a la imagen radiológica convencional y a la TC de corte grueso para el diagnóstico de esta patología así como para la valoración de su morfología y extensión.

Los criterios diagnósticos de bronquiectasias mediante TCAR descritos en [\[36\]](#page-64-9) siguen estando vigentes. El signo fundamental es la demostración de la dilatación bronquial tomando como patrón de referencia el diámetro de la arteria bronquial adyacente. En condiciones normales los diámetros del bronquio y del vaso acompañante son similares.

Sin embargo, todas las medidas de las que hemos hablado en este apartado, al igual que otras que se realizan para otras patologías, son realizadas de manera subjetiva por el personal técnico que maneja la estación de trabajo, bien sea un médico o un ingeniero. Para un análisis que garantice la reproducibilidad de los estudios, se hace necesario eliminar la variable dependiente de la persona que realiza el análisis.

### **1.5.3.Segmentación de la vía aérea**

<span id="page-28-0"></span>La segmentación del árbol bronquial es un paso fundamental para la evaluación cuantitativa del estado de la vía, así como de los cambios experimentados en su tejido y de la gravedad de los mismos [\[37\],](#page-64-10) resultando de utilidad en diversas enfermedades pulmonares tales como la EPOC, el asma y la fibrosis quística. Asimismo, puede ayudar enormemente en la orientación y guiado de la broncoscopia.

Distintos estudios proponen que la evaluación cuantitativa de la remodelación de las vías respiratorias, por ejemplo el estrechamiento de la vía, podría conducir a la evaluación cuantitativa de la severidad y progresión de la enfermedad, y ser utilizadas como parte de las evaluaciones objetivas de la estructura del árbol bronquial y su función para el diagnóstico y tratamiento de pacientes con distintas afecciones respiratorias [\[38\]-](#page-64-11)[\[39\].](#page-64-12)

La comparación de pequeños cambios en las vías respiratorias a lo largo del tiempo debido a la historia natural de la progresión de la enfermedad o bien a las intervenciones terapéuticas sólo puede ser fiable si se desarrolla un sistema de puntuación cuantitativo y objetivo. Por ello, la segmentación del árbol bronquial es un paso fundamental para el logro de este objetivo, tanto para el diagnóstico de la enfermedad como para la evaluación del tratamiento. Además, la segmentación del árbol bronquial también puede jugar un papel importante en el desarrollo y aplicación de la broncoscopia virtual.

Con los avances en los equipos de Tomografía Computarizada Multidetector (TCMD), los vóxeles que pueden reconstruirse actualmente son de menores dimensiones y aproximadamente isotrópicos, permitiendo mediciones no invasivas de las dimensiones de las vías respiratorias. Como resultado de esto, los análisis cuantitativos se utilizan cada vez con más frecuencia en la evaluación de enfermedades respiratorias [\[40\]](#page-65-0)[-\[42\].](#page-65-1)

Originalmente, las mediciones de las dimensiones de las vías aéreas se obtenían mediante el trazado manual de las imágenes de TC [\[43\]](#page-65-2)[-\[45\].](#page-65-3) Sin embargo, esta tarea es tediosa y consume mucho tiempo debido al gran número de cortes que componen cada examen de TC. Esto provoca la introducción de gran variabilidad intra- e inter-observador. De hecho, el estudio que se presenta en [\[46\]](#page-65-4) concluye que el trazado e identificación manual por parte de un experto de la

estructura de árbol bronquial completo de un solo examen de TC podría durar más de 3 horas.

Por tanto, el desarrollo de un software que proporcione un esquema de segmentación de manera automática podría facilitar la detección objetiva de las vías aéreas, así como la medida cuantitativa robusta y reproducible de las mismas.

En la última década se han desarrollado diversos algoritmos para la segmentación automática de las vías respiratorias [40], [\[42\],](#page-65-1) [\[45\]](#page-65-3)[-\[47\].](#page-65-5) Una de las mayores dificultades en este tipo de algoritmos es evitar la fuga del seguimiento de la vía. A menudo las paredes de la vía que separan el lumen del parénquima pulmonar son tan delgadas que se produce un fenómeno de "emborronamiento" conocido como "fuzzy", en el que los límites no están claramente definidos en las imágenes de TC. A medida que la vía aérea se hace más pequeña, los efectos de volumen parcial así como artefactos de reconstrucción de imágenes pueden provocar que no se obtenga una estructura definida de la pared.

Una vez que se produce la fuga del seguimiento de la vía, regiones del parénquima pulmonar pueden ser fácil y erróneamente identificadas como vía aérea. Por tanto, a pesar de que cada vez la resolución espacial de las imágenes de TC es mayor, el seguimiento de las vías así como la segmentación de las mismas continúa siendo un problema complejo de abordar.

### **1.5.4.Cuantificación de la vía aérea**

<span id="page-29-0"></span>La TCAR y la medida cuantitativa de la geometría de la vía bronquial periférica proporcionan una valiosa herramienta e información para la evaluación de la fisiología y la fisiopatología pulmonar en cada región.

Aunque las vías respiratorias más grandes tienen menor efecto sobre la resistencia al flujo de aire que las pequeñas, el engrosamiento de las vías respiratorias grandes puede ser representativo de anormalidades producidas en las vías pequeñas. Es posible que el mismo proceso fisiopatológico que provoca una obstrucción excesiva de las vías aéreas pequeñas, también se produzca en las vías respiratorias más grandes [\[10\].](#page-62-6)

Así, aunque el aumento de espesor de la pared de las vías respiratorias más grandes puede tener poca importancia funcional, la capacidad de medir el engrosamiento mediante TC podría ser un predictor útil de patología de las pequeñas vías respiratorias.

Las medidas en las vías respiratorias pueden resultar de gran utilidad para identificar principalmente tres cambios que pueden producirse en las mismas, que son los relacionados con el tamaño de la vía, obstrucciones y el espesor de la pared. Estos cambios son específicos de la morfología de la vía. Los cambios que se refieren a la resistencia al flujo se pueden inferir a partir de los tres anteriores, pudiendo así predecir a partir de estas deducciones el proceso fisiopatológico.

Se ha producido un aumento del interés en cuanto a la medida de las vías respiratorias intratorácicas en conjuntos de cortes bi- o tri-dimensionales (3-D) a partir de imágenes volumétricas de TC. Un método de medida muy popular es el que utiliza el criterio "halfmax", en el que se estima el nivel de gris de la pared como el valor intermedio entre los niveles mínimo y máximo de gris a lo largo de un rayo que cruza el borde. Sin embargo, debido a que el proceso de digitalización introduce *blurring* (borrosidad o desenfoque), la aproximación *halfmax* puede no ser aplicable a todos los tamaños de las vías. Por esta razón, para la investigación y tratamiento de las enfermedades pulmonares son muy importantes nuevos métodos sensibles y fiables que evalúen alteraciones tanto en la estructura como en la función de las distintas regiones del aparato respiratorio.

En la bibliografía encontramos distintas aproximaciones para resolver el abordaje de la cuantificación. Algunos ejemplos son los que se nos presentan en [\[48\]](#page-65-6) y [\[49\].](#page-65-7) La mayoría de estos procesados de imagen siguen el mismo patrón, que implica una primera fase de segmentación de la vía aérea para separarla del resto del tejido pulmonar y un posterior análisis para la obtención de los parámetros deseados de la misma.

Sin embargo, de entre todos los artículos consultados, la metodología que ha resultado de mayor interés es la que se presenta en [\[10\].](#page-62-6) En este artículo los autores proponen un método que se basa en la citada aproximación *halfmax*. Consiste en la realización de una segmentación preliminar de las vía mediante un método basado en el crecimiento de regiones, para posteriormente extraer la línea central de la vía. A partir de la misma, se calcularán planos perpendiculares sobre los que se realizará, posteriormente, la medida de la pared.

Es por ello que partimos de este artículo como base para construir nuestro propio diseño del algoritmo de parametrización de las vías, siguiendo el esquema que en él se propone: segmentación, determinación de la línea central, cálculo de plano adecuado y extracción de los parámetros.

## <span id="page-31-0"></span>2. Metodología

### **2.1. Adquisición de las imágenes**

<span id="page-31-1"></span>Las imágenes utilizadas para el desarrollo de este trabajo han sido adquiridas con un escáner TC de 64 canales (*Philips Brilliance 64*, *Phillips Healthcare, The Netherlands*) en la sala de radiodiagnóstico del Hospital Quirónsalud de Valencia.

El protocolo de estudio de estas imágenes de TC consistió en adquirir todo el tórax, situando al paciente escaneado en posición decúbito supino y sometiéndolo a una inspiración máxima, para evitar artefactos de ruido por movimiento en las imágenes adquiridas. Las imágenes fueron reconstruidas mediante algoritmo de alta resolución proporcionando un ancho de píxel de 0.66mm, un tamaño de corte de 3mm y un espaciado entre cortes de 1.5mm. Todos los estudios se almacenaron en formato DICOM, de manera que la información de la adquisición contenida en las cabeceras de este formato pudiese ser utilizada posteriormente en el algoritmo de procesado.

El filtro de reconstrucción empleado fue estándar, con una ventana de reconstrucción de mediastino, con una amplitud de ventana de 360HU y un nivel de ventana de 60HU.

Han sido utilizados un total de 12 sujetos para la implementación y testeo de todo el biomarcador, 10 de ellos sujetos sanos y 2 patológicos diagnosticados de asma grave. De todos ellos, 3 casos fueron utilizados para el desarrollo de la metodología mientras que los demás se utilizaron en la fase de testeo.

### <span id="page-31-2"></span>**2.2. Esquema general de la metodología propuesta para la parametrización de la vía aérea**

En la [Figura 8,](#page-32-0) se muestra el esquema seguido en el desarrollo de este trabajo. Aunque cada uno de los bloques que componen esta metodología será descrito con mayor nivel de detalle en los apartados siguientes, siguiendo la secuencia propuesta, realizaremos a continuación una breve descripción de los mismos para tener una primera idea de los bloques de que se compone el algoritmo.

#### Trabajo final de máster Lucía Aparici Tortajada Diseño y desarrollo de biomarcadores de imagen en vías aéreas

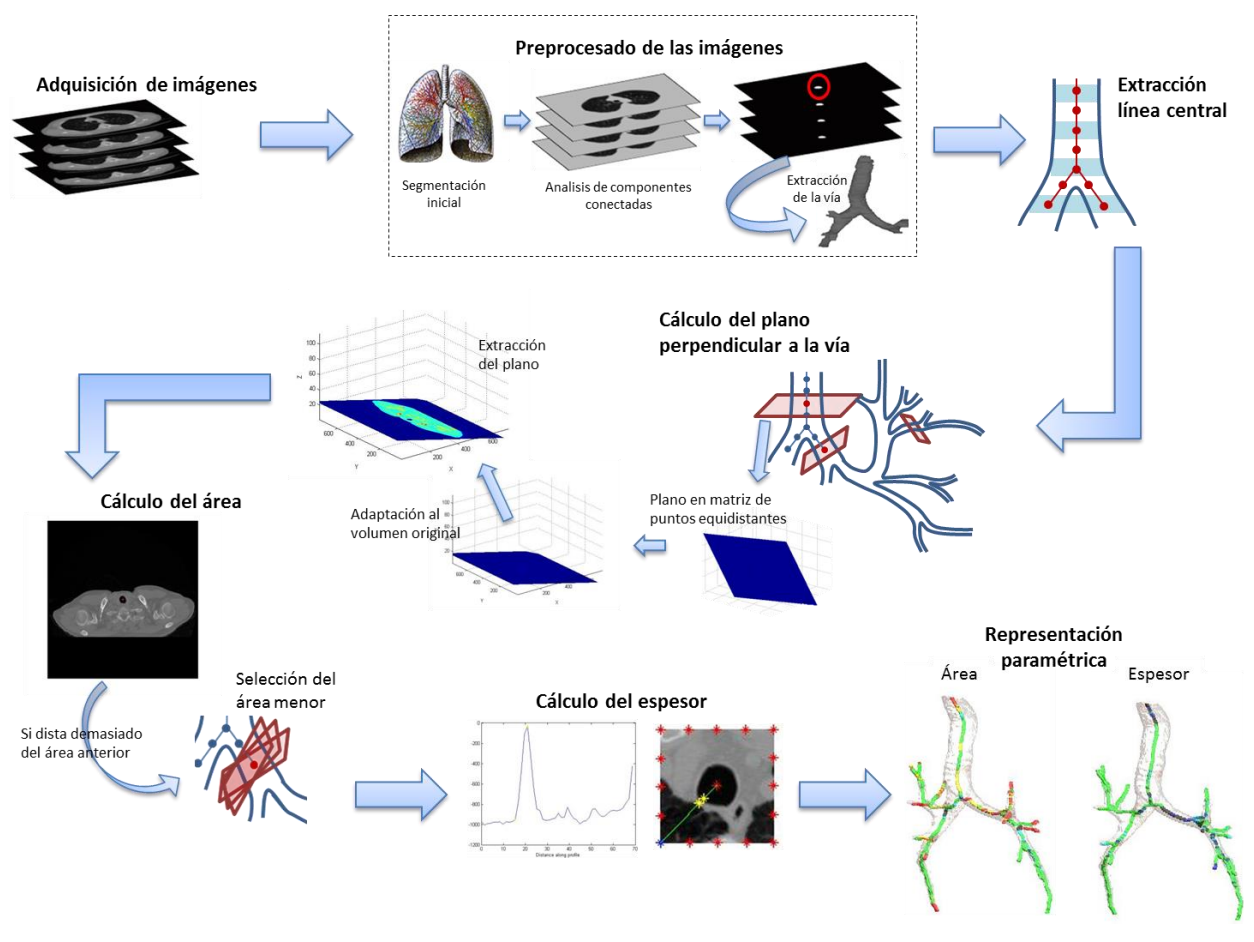

**Figura 8** Estructura de la metodología propuesta.

<span id="page-32-0"></span>Para la obtención del biomarcador de las vías aéreas, y tras la adquisición de las imágenes con las características descritas en el apartado [2.1,](#page-31-1) se realizarán un preprocesado a las imágenes que constará de una segmentación inicial, un análisis de componentes conectadas y un último procesado para conseguir la segmentación de las vías aéreas, separando la información de las mismas de los tejidos adyacentes.

A continuación, se obtendrán los puntos que describen la línea que pasa por el centro de la vía y a partir de estos puntos y los vectores descritos por los mismos, se obtendrá el plano que cruza transversalmente a la vía y que denominamos "plano perpendicular a la vía".

Dicho plano se genera inicialmente sobre una matriz de puntos equidistantes entre sí. Como hemos comentado en el apartado de adquisición [\(2.1\)](#page-31-1) la separación entre vóxeles en el mismo plano sí es equidistante (0.66mm), pero la separación entre vóxeles de un corte al siguiente es distinta (3mm). Por tanto, será necesario realizar una adaptación de este plano generado a la matriz volumétrica original con puntos no equidistantes para poder extraer el plano de interés.

Sobre este plano se realizará el cálculo de los parámetros deseados. Si el área dista demasiado del área del corte anterior, puede que exista un plano que sea más perpendicular a la trayectoria de la vía, por lo que si se da este caso se tratará de encontrar un plano más adecuado en el que calcular los parámetros.

Una vez obtenidos se representarán sobre un mapa paramétrico de forma que sea más fácil la interpretación de los datos obtenidos.

### <span id="page-33-0"></span>**2.3. Preprocesado de las imágenes**

La segmentación de la vía es un requisito básico para poder realizar análisis cuantitativos del área de tejido afectado. Esta segmentación ha sido desarrollada para estudios previos del grupo de cuantificación de Quirón para la cuantificación de otro tipo de enfermedades que afectan al parénquima pulmonar.

A continuación se realizará una descripción de en qué consiste esta metodología de extracción para tener una visión general de la metodología que tiene como consecuencia los volúmenes de imágenes que serán utilizados en el actual desarrollo.

En primer lugar se realiza una umbralización del volumen de imágenes TC, para aumentar el contraste de las imágenes y diferenciar mejor los pulmones y las vías aéreas del resto de tejidos y estructuras. A continuación, se realiza un análisis de componentes conectadas a nivel 3D [\[50\],](#page-65-8) para segmentar la región pulmonar (pulmones y vías aéreas) del resto de estructuras que aparecen en el volumen de imágenes TC. Por último, se procede a la extracción de las vías aéreas.

### **2.3.1.Segmentación inicial**

<span id="page-33-1"></span>En primer lugar, se emplea la técnica de umbralización para determinar inicialmente todos los píxeles del volumen de estudio que pertenecen al parénquima pulmonar y vías aéreas, discerniéndolos del resto de tejidos. Hay que tener en cuenta que en este paso de umbralización se obtendrán las máscaras binarias resultantes de la umbralización, las cuales incluirán a los tejidos deseados pero también los píxeles correspondientes al aire externo al paciente.

Esta técnica emplea un valor umbral para obtener una nueva imagen, en donde los píxeles que cumplen la condición del umbral son etiquetados con un valor diferente a los píxeles que no cumplen tal condición. Así pues, se obtiene una imagen binaria  $B(x,y)$ , calculada a partir de la imagen original  $I(x,y)$  según el valor umbral establecido, U para separar unos píxeles de otros:

$$
B(x, y) = \int_0^1 \frac{si \, I(x, y) \le U}{\, s \, i \, I(x, y) > U}
$$

En este trabajo, se considera que con un umbral de -400 UH es suficiente para separar correctamente aire, vía aérea y parénquima pulmonar del resto de tejidos del volumen de estudio (hueso y resto de tejidos blandos).

#### **2.3.2.Análisis de componentes conectadas**

<span id="page-33-2"></span>Tras esta primera umbralización, se procede a realizar la segmentación de la región pulmonar, que contendrá los pulmones y las vías aéreas. Para ello, se realiza un análisis de componentes conectadas a todo el volumen de imágenes TC. Esta técnica consiste en asignar etiquetas a los vóxeles pertenecientes a regiones conectadas en el volumen binario de imágenes de TC. La conectividad entre dos vóxeles con la misma etiqueta se da cuando existe un camino de uno al otro a través de vóxeles vecinos con la misma etiqueta. La vecindad, es decir, los vóxeles que van a ser considerados vecinos, es un parámetro que debe especificarse para el proceso de análisis de componentes conectadas.

En este caso, se emplea la función "bwlabeln" de Matlab para conocer la conectividad entre vóxeles en el volumen de imágenes de TC a segmentar. Para ello, el usuario deberá indicar un punto sobre la tráquea, en un corte donde la tráquea se visualice de forma clara y los pulmones se aprecien separados (círculo rojo en [Figura 9\)](#page-34-1). Este punto servirá para identificar la etiqueta asociada a los vóxeles correspondientes a las estructuras de los pulmones y las vías aéreas. Como los pulmones están conectados con las vías aéreas, la función devolverá la misma etiqueta para ambas estructuras. Todo este proceso puede visualizarse de forma esquemática en la siguiente [Figura 9.](#page-34-1)

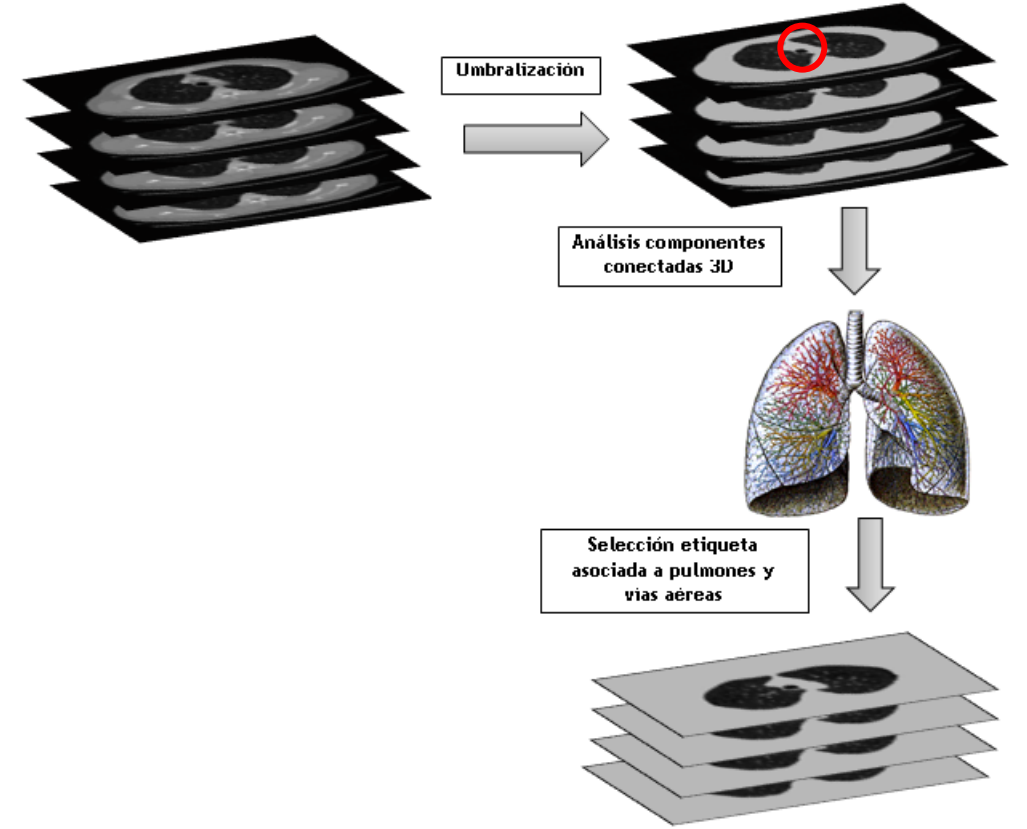

**Figura 9** Procedimiento para la extracción de la región pulmonar y las vías aéreas.

### <span id="page-34-1"></span>**2.3.3.Extracción de la vía**

<span id="page-34-0"></span>Dado que nuestra estructura anatómica de interés son las vías aéreas, el siguiente paso de la metodología propuesta implicará la extracción de las mismas y el descarte de las regiones de tejido pulmonar, a partir del volumen de imágenes TC obtenido tras segmentar la región pulmonar (ver [Figura 9\)](#page-34-1).

Aproximadamente, las vías aéreas presentan un total de 23 divisiones entre la tráquea y los sacos alveolares, y están compuestas por el lumen (aire), y la pared de las vías aéreas. En las imágenes de TC, esta estructura aparece como un tubo oscuro rodeado por una pared brillante. El enfoque más común para su

determinen la unión entre regiones.

En nuestro caso, se emplea la variación del nivel de gris ente regiones como criterio para el crecimiento de la región (vías aéreas), denominada tolerancia. Durante el desarrollo, se establece un valor experimental de 40 y como punto semilla se escoge el punto sobre la tráquea, indicado por el usuario en el proceso de segmentación de la región pulmonar [\(Figura 10,](#page-35-1) círculo rojo). La técnica se aplica en 3D a todo el volumen de imágenes TC obtenido tras la segmentación descrita en los apartados [2.3.1](#page-33-1) y [2.3.2.](#page-33-2) Como resultado, se obtiene volumen de imágenes TC correspondiente a las vías aéreas como se describe en la [Figura 10.](#page-35-1)

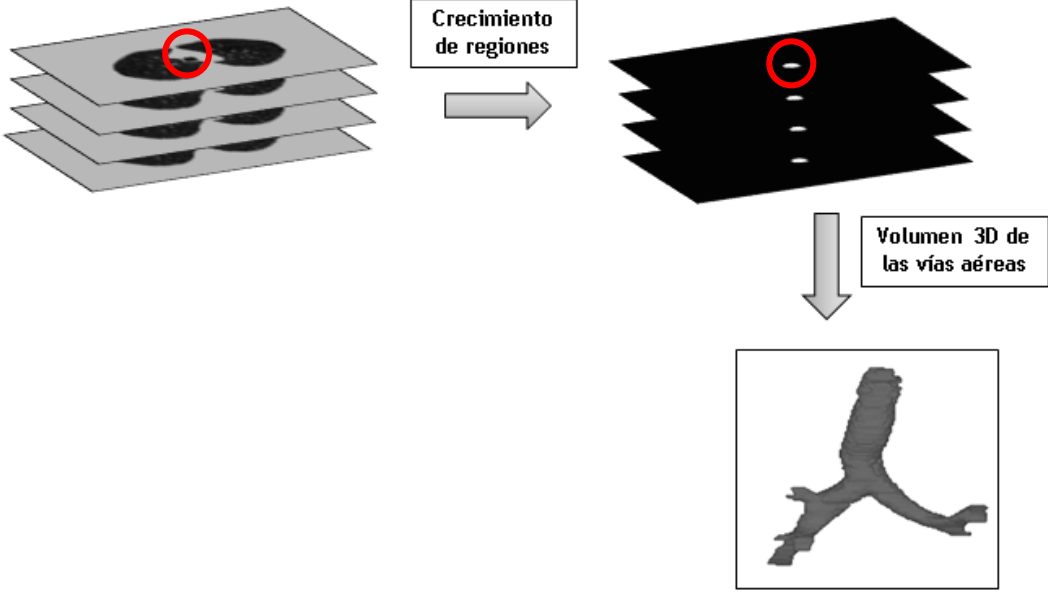

**Figura 10**Proceso de extracción de las vías aéreas

### <span id="page-35-1"></span><span id="page-35-0"></span>**2.4. Extracción línea central**

Este apartado es el primero perteneciente a la metodología desarrollada para el proyecto actual. Partimos, por tanto, de 2 volúmenes de imágenes. El primero de ellos, el volumen de imágenes original, en el que se almacenan corte a corte las imágenes originales reconstruidas del paciente. El segundo, el volumen de imágenes binarias que representan la luz de las vías aéreas y que contienen una máscara de las mismas, es decir, una representación en el que los píxeles de valor 1 pertenecen a la zona de interés, en nuestro caso la vía aérea, y el resto de píxeles toman valor 0.

Para la obtención de la línea central de la tráquea, fueron propuestos diversos métodos que se describen a continuación. Todos ellos parten del volumen de imágenes binarias de la máscara de la vía.

El primero de ellos, consistió en realizar una erosión de estas imágenes mediante la función "imerode" de Matlab. El método de la erosión se fundamenta en, a partir de una imagen binarizada, reducir los píxeles con valor 1 (blancos) que limitan con los de valor 0 (negros). Para ello, se utilizan unas imágenes predefinidas que nos proporcionan la forma de la erosión.

En la imagen que se muestra a continuación [\(Figura 11\)](#page-36-0), se ha utilizado como imagen predefinida el círculo para realizar el proceso de erosión. En primer lugar se ha erosionado con un tamaño de círculo grande para que la reducción fuese más rápida y después se ha utilizado un tamaño de círculo más pequeño hasta llegar a un solo píxel relevante, el cual consideraremos como el punto central de la vía.

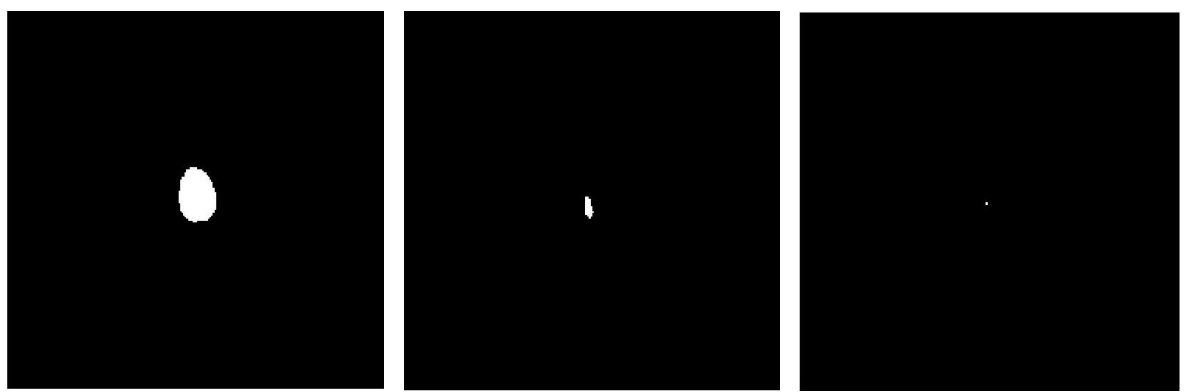

<span id="page-36-0"></span>**Figura 11** Izqda. Imagen original. Centro: Imagen erosionada con circulo de tamaño grande. Dcha: Imagen erosionada con circulo de tamaño pequeño.

Este método fue descartado principalmente porque se observó que era fácil que se descartasen tramos de la vía debido a que no se consiguiese un solo punto o unos pocos que determinasen el centro, sino que se eliminase por completo los tramos de valor 1 al erosionar. En la [Figura 12](#page-36-1) se observa que el método determina los tramos de mayor sección pero no los de menor sección.

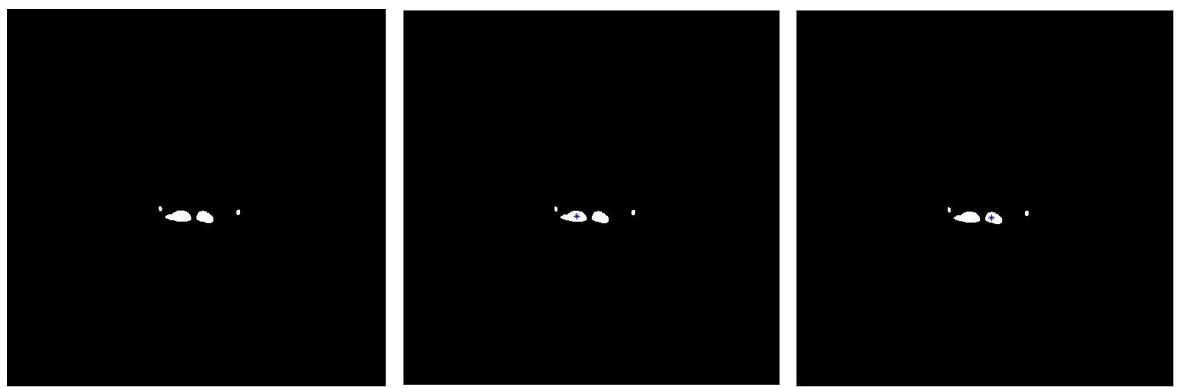

**Figura 12** Izqda: Imagen original. Centro: Sección bronquial derecha encontrada. Dcha: sección bronquial izquierda encontrada.

<span id="page-36-1"></span>Se realizó una variación del método, erosionando primero igual que en la versión anterior, mediante una forma circular grande y en segundo lugar mediante tramos de línea de reducido tamaño, pero de igual manera se producían pérdidas de algunas secciones.

En la segunda aproximación propuesta, se realizó una búsqueda de los centroides en cada uno de los cortes axiales, de manera que fuese fácil detectar más de una sección contenida en la misma imagen axial, permitiendo así de forma sencilla detectar bifurcaciones. La función de Matlab empleada para realizar esta determinación es "regionprops", mediante la opción 'centroids'. En la [Figura 13](#page-37-0) se aprecia la detección de estos centroides.

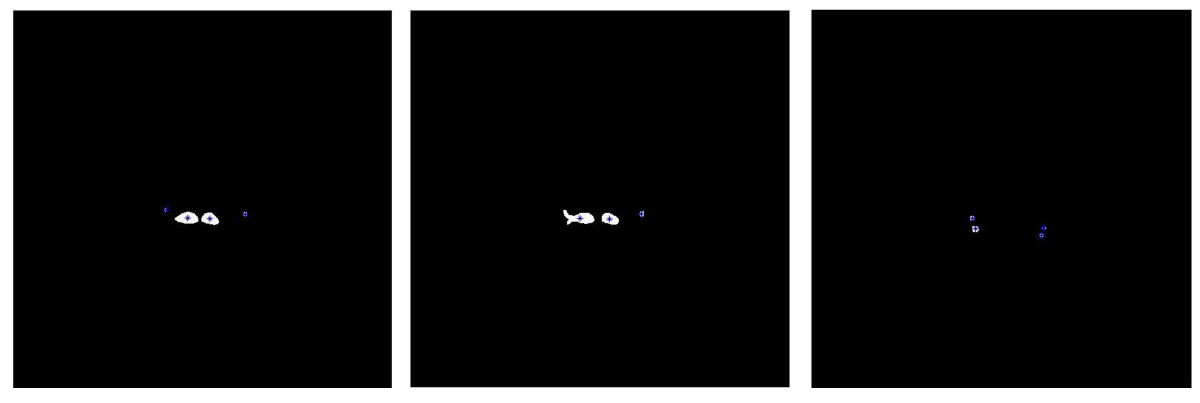

**Figura 13**Detección de centroides a distintos niveles del tórax.

<span id="page-37-0"></span>El último método propuesto fue el de esqueletonización de las imágenes. Para ello, se utilizó la función "bwmorph" de Matlab, utilizando la operación "thin" y el parámetro N con valor "inf" de manera que se eliminen los píxeles interconectados entre sí hasta dejar el trazo mínimo posible. Sobre esta imagen reducida, se vuelve a aplicar la misma función, esta vez con la operación "spur" que elimina los puntos finales de cada línea sin eliminar la línea por completo (ver [Figura 14.](#page-37-1)

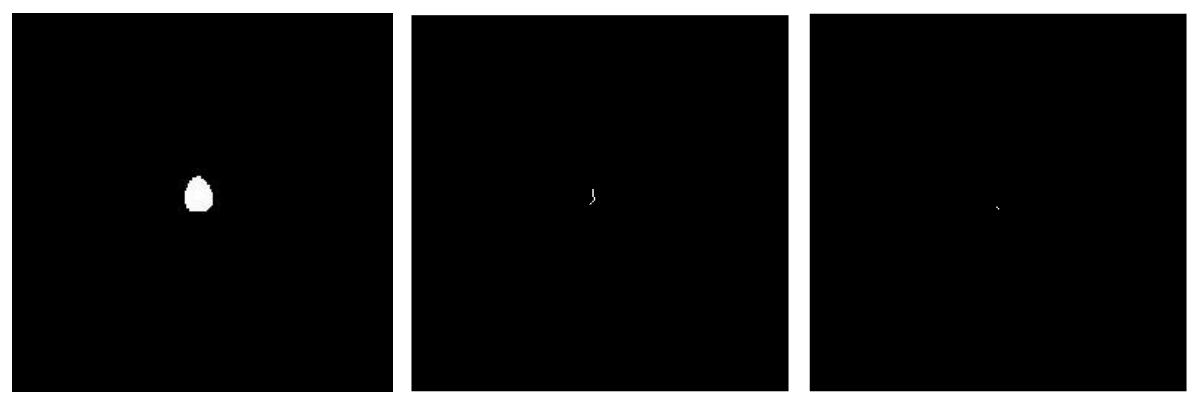

**Figura 14** Izqda: Imagen original. Centro: Aproximación al punto central (opción 'thin' de 'bwmorph'). Dcha: Determinación punto central (opción 'spur' de 'bwmorph')

<span id="page-37-1"></span>El criterio de parada utilizado para este método es que el número de unos de la imagen sea igual al inmediatamente anterior, ya que esto significará que la operación "spur" no ha provocado ningún cambio en la imagen, por lo que el número de píxeles, y por tanto de tramos de tráquea, es el mínimo posible.

Se ha determinado que la mejor solución en tiempo de cómputo así como en aproximación a los valores más adecuados es la segunda, es decir, mediante la búsqueda de los centroides de la imagen de máscara.

Al aplicar este método a todos los cortes, la línea central de la vía queda determinada por la sucesión de puntos a lo largo de todos los cortes axiales.

### **2.5. Cálculo del plano perpendicular a la vía**

<span id="page-38-0"></span>En este apartado se explicará el método para la obtención del plano que corta a la vía de manera transversal, plano a partir del cual se podrá calcular el área real de la misma así como el espesor.

Un plano se puede describir de manera analítica, entre otras formas, mediante el vector perpendicular al mismo, al que llamaremos  $\vec{n} = (A, B, C)$ , y un punto contenido en el plano  $P(x_0, y_0, z_0)$ . Esta descripción se muestra en la Figura [15.](#page-38-1)

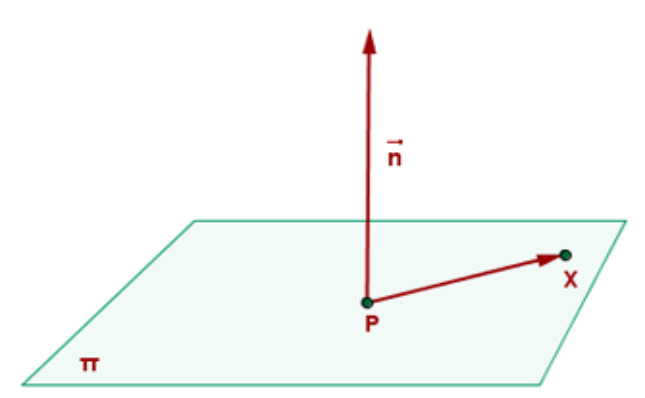

<span id="page-38-3"></span>**Figura 15** Plano definido por un vector normal al mismo y un punto que pasa por él

<span id="page-38-1"></span>Atendiendo a esta descripción, se puede obtener el plano que corta a una vía a partir de los centroides calculados según el procedimiento del apartado anterior.

Para ello, supondremos que el centroide de un determinado corte está contenido en el plano que deseamos calcular y, en consecuencia, corresponde con el punto P.

El vector perpendicular al plano se puede obtener a partir de los centroides de una determinada vía en dos cortes consecutivos, tal y como se muestra en la [Figura 16.](#page-38-2) Como se puede observar, el vector perpendicular al plano deseado es aquél que tiene como origen el centroide del corte que estamos analizando y como destino el centroide del corte anterior.

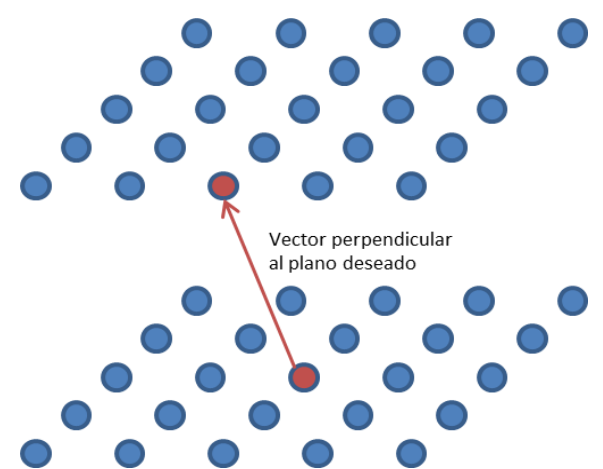

<span id="page-38-2"></span>**Figura 16**En azul distintos puntos de cada corte axial. En rojo los que se han determinado como centroides. El inferior corresponde con el del plano actual y el superior con el del plano anterior. La flecha roja representa el vector perpendicular al plano deseado.

Si definimos un punto genérico  $X(x, y, z)$  contenido en el plano (que se denominará plano  $\pi$ ), como se describe en la [Figura 15,](#page-38-3) sabemos que el vector que forman ambos puntos del plano  $\overline{PX}(x - x_0, y - y_0, z - z_0)$  está contenido en el mismo, por lo que será perpendicular al vector  $\vec{n}$  y por tanto su producto escalar debe ser 0. Desarrollando esta ecuación obtenemos la ecuación del plano [\(1\):](#page-39-0)

$$
\overrightarrow{PX} \cdot \vec{n} = 0
$$
  
(1)  $A(x - x_0) + B(y - y_0) + C(z - z_0) = 0$   
 $Ax + By + Cz = Ax_0 + By_0 + Cz_0$ 

<span id="page-39-0"></span>La ecuación [\(1\)](#page-39-0) suele expresarse en términos más genéricos como la ecuación [\(2\):](#page-39-1)

(2)  $\pi: Ax + By + Cz = D$ 

<span id="page-39-1"></span>Así pues, se dispone de la información necesaria para la extracción del plano de interés  $\pi$ . Sin embargo, la solución presentada en este trabajo no se basa en el cálculo de la ecuación analítica de dicho plano y la extracción de los puntos. Puesto que se dispone de una matriz discreta en una herramienta como Matlab, se elige una alternativa optimizada para este tipo de estructuras basada en la solución propuesta en [\[55\].](#page-66-1) Este algoritmo obtiene, a partir de una matriz volumétrica, la información de los puntos pertenecientes a un determinado plano, tomando como entradas un punto y un vector director, lo que corresponde con la problemática a resolver en este punto del proceso.

Para la extracción del plano, se realiza una correspondencia, punto a punto, entre el plano z=0 (que contiene el punto (0,0,0) y tiene como vector normal el (0,0,1)), y el plano con punto y vector normal hallados anteriormente a partir de los centroides. Estos planos se denominarán  $X$   $\pi$  respectivamente.

Una vez calculada la relación de transformación entre los planos  $X \, y \, \pi$ , se puede componer la imagen correspondiente al plano deseado recorriendo los puntos del plano X (z=0), y asignando para cada punto el valor almacenado en una determinada posición de la matriz volumétrica original. Esta posición concreta se obtiene a partir de la ecuación de transformación calculada.

Así pues, en primer lugar, se genera una estructura donde se almacenará la relación entre los valores x,y,z de un determinado plano. La cantidad de puntos de x e y de la estructura corresponderán con el tamaño del plano axial de la matriz volumétrica de la imagen original, puesto que el plano de partida de la transformación X está descrito por la ecuación z=0 y está centrado en el punto  $(0,0,0)$ .

Para que exista una correspondencia entre el plano  $z=0$  (X) y el deseado  $(\pi)$ , se debe rotar el plano X, de tal manera que su vector normal (0,0,1) coincida con el del plano final deseado tal y como se muestra en la [Figura 17,](#page-40-0) en 2 dimensiones, y en la [Figura 18,](#page-40-1) en el espacio volumétrico. Esta operación requiere tanto un ángulo de giro, como un eje de revolución tal y como se muestra en la [Figura 19.](#page-41-0)

Trabajo final de máster Lucía Aparici Tortajada Diseño y desarrollo de biomarcadores de imagen en vías aéreas

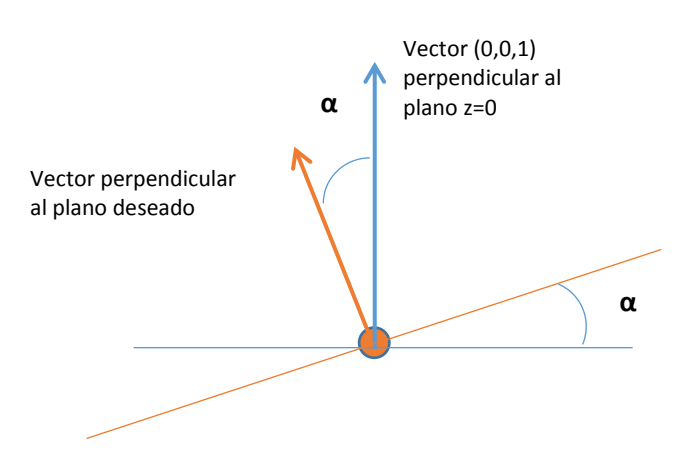

<span id="page-40-0"></span>**Figura 17** Representación en 2 dimensiones del giro del plano  $z=0$ , un ángulo  $\alpha$  de tal manera que tenga la misma orientación que el deseado  $(\pi)$ .

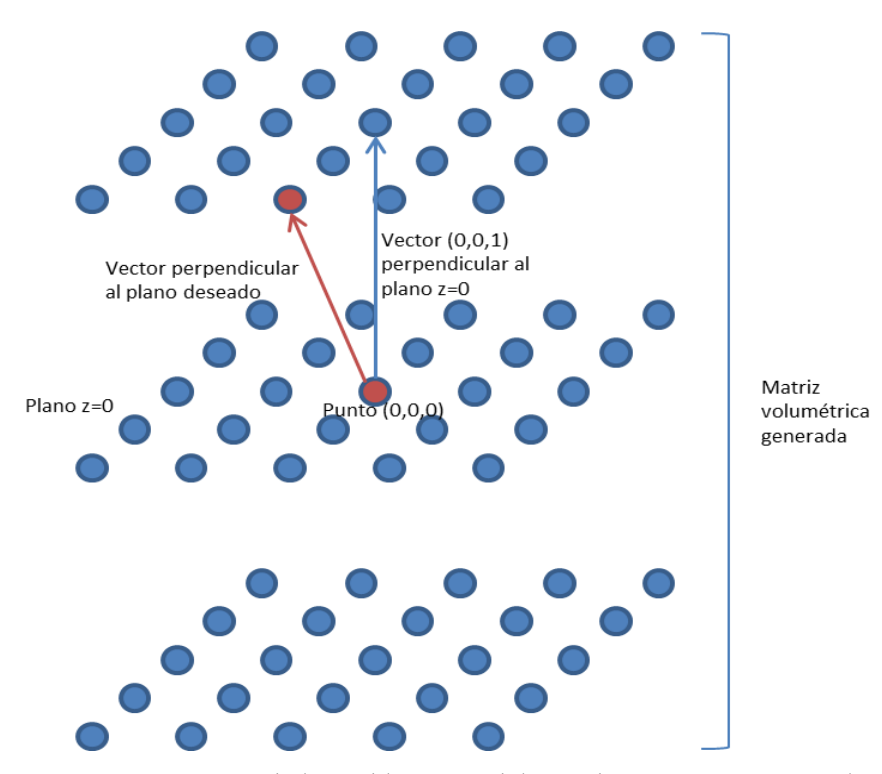

<span id="page-40-1"></span>**Figura 18** Representación de la problemática del giro de una matriz espacial centrada en el punto (0,0,0) y con vector normal (0,0,1).

Tal y como se muestra en la [0,](#page-41-1) el eje de revolución es perpendicular tanto al vector normal del plano  $X$ , como al vector normal del plano  $\pi$ . Puesto que ambos vectores son conocidos, la operación vectorial que permite calcular un vector normal a otros dos dados corresponde con el producto vectorial de estos dos últimos. De este modo, se aplica el producto vectorial normalizado de estos vectores para calcular este eje.

El ángulo de rotación, corresponde con el ángulo que forman estos dos vectores, y este ángulo se puede calcular a partir del producto escalar de dichos vectores tal y como se muestra en la [Figura 19.](#page-41-0)

Diseño y desarrollo de biomarcadores de imagen en vías aéreas

<span id="page-41-1"></span>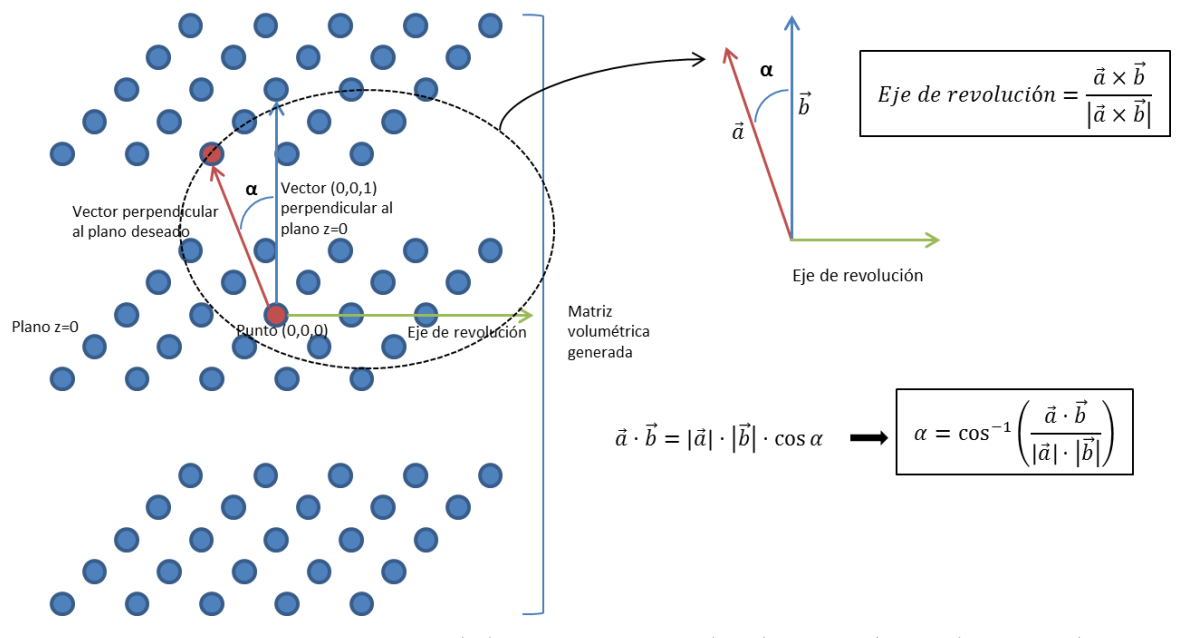

**Figura 19**Representación de las operaciones realizadas para obtener la matriz de transformación.

<span id="page-41-0"></span>Así, puesto que se está trabajando con una matriz discreta, se rota la matriz espacial discreta generada con los puntos (x,y,0) mediante la función "rotate" de Matlab, utilizando como parámetros de entrada el ángulo y eje de rotación calculados. De esta manera, los valores de las coordenadas almacenados en esta matriz (x',y',z') ya reflejan la rotación de los puntos originales (x,y,z) centrados en (0,0,0) y con vector normal (0,0,1).

Una vez rotada la matriz de transformación, se extraen las coordenadas ya giradas de los diferentes puntos, puesto que estos puntos están centrados en (0,0,0), es necesario trasladar su origen al punto que definiremos como centro del plano  $\pi$  deseado y que está contenido en él. En este caso, como ya se ha citado anteriormente, corresponde con centroide del corte para el que se está calculando el plano perpendicular a la vía.

Para ello, simplemente se suman las coordenadas de este punto a las extraídas anteriormente, obteniendo las nuevas coordenadas (x'',y'',z'').

En este punto del desarrollo, ya se dispone de la correspondencia entre las coordenadas del plano  $z=0$  (X) y el plano  $\pi$  (el perpendicular a la vía). Por tanto, para extraer la imagen correspondiente a dicho plano  $\pi$ , se rellena una matriz bidimensional del mismo tamaño que un corte axial, consultando para cada punto  $(i,j)$  en la matriz de transformación el punto  $(x'',y'',z'')$  correspondiente. Dicho punto indica la posición de la matriz volumétrica de imágenes radiológicas que debe extraerse y colocarse en la posición (i,j) del plano calculado.

Como resultado, se obtiene la imagen radiológica correspondiente al plano interés, como se muestra en la [Figura 20.](#page-42-1)

#### Trabajo final de máster Lucía Aparici Tortajada Diseño y desarrollo de biomarcadores de imagen en vías aéreas

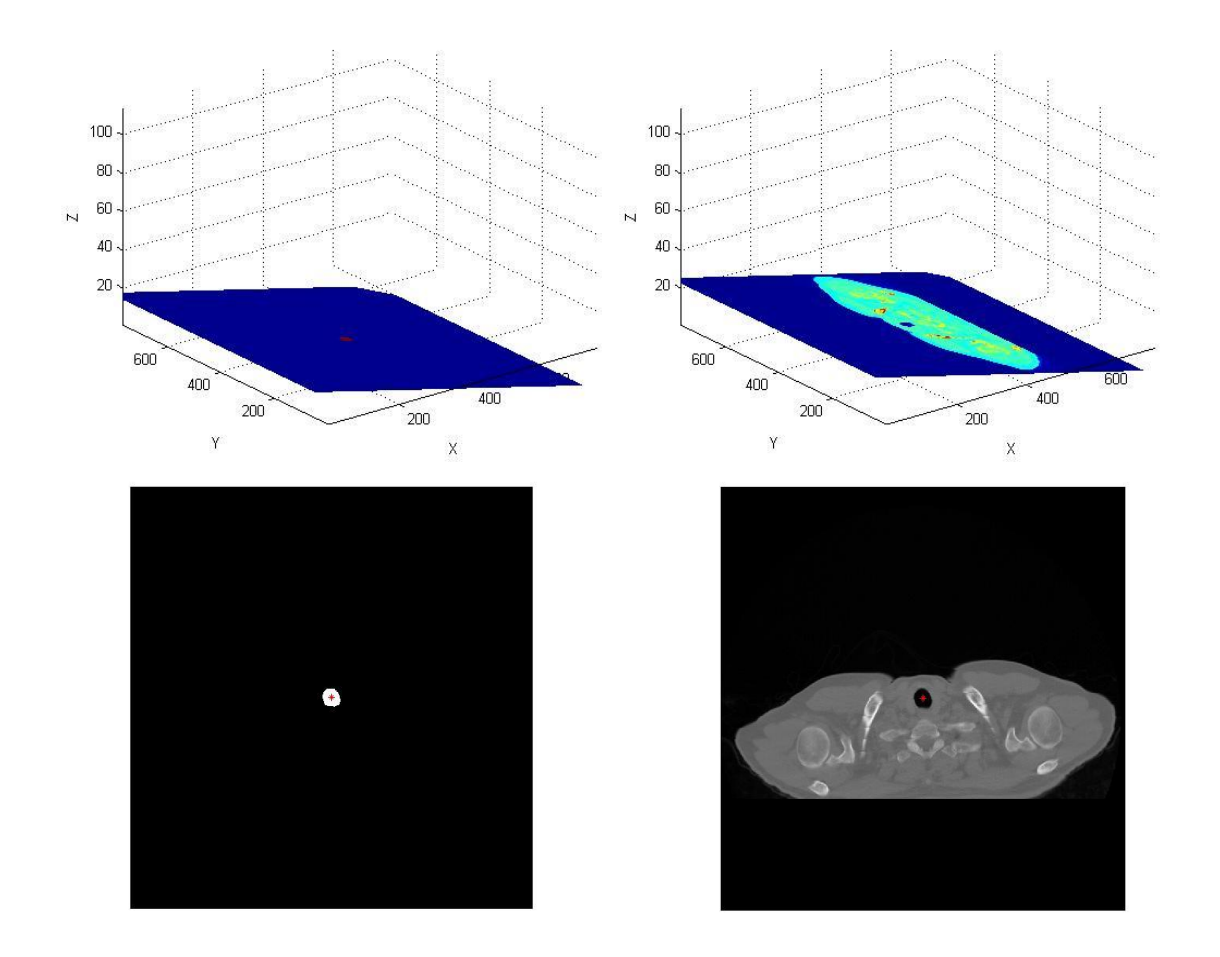

<span id="page-42-1"></span>**Figura 20**Arriba: planos de extracción perpendiculares a la vía. Abajo: Planos extraídos a partir de los superiores. Izda: plano y extracción a partir del volumen de la máscara. Dcha: plano y extracción a partir del volumen original.

### <span id="page-42-0"></span>**2.5.1.Adaptación del vector perpendicular a la vía al volumen de imágenes original**

Los cálculos anteriores asumen que la distancia ente puntos adyacentes es la misma en las 3 direcciones del espacio. Sin embargo, la matriz volumétrica original está obtenida a partir de la matriz volumétrica de las imágenes del TC, por lo que sus dimensiones no son las mismas en todas las direcciones.

Así, por el procedimiento de reconstrucción de las imágenes durante el proceso de adquisición, los vóxeles de cada imagen tienen la misma resolución en ambos ejes x e y que, como sabemos, están contenidos en un mismo corte axial. Sin embargo, debido a que el eje z se reconstruye a partir de cortes axiales consecutivos, el tamaño de vóxel en el eje z es diferente al de los ejes x e y.

Por tanto, para extraer el plano perpendicular a la vía, es necesario realizar una adaptación al algoritmo anteriormente descrito, basado en el cálculo del vector director a partir del vector que une el centroide de un determinado corte axial, con el centroide del corte axial anterior.

De manera analítica, partimos de la ecuación general del plano en la forma expresada en [\(2\)\(1\),](#page-39-1) definida anteriormente. Definimos el vector perpendicular al plano deseado como (nx,ny,nz), por lo que, sustituyéndolo en la ecuación [\(2\)](#page-39-1) obtenemos la ecuación [\(3\):](#page-43-0)

$$
(3) \qquad \pi \colon n_x x + n_y y + n_z z = D
$$

<span id="page-43-0"></span>Sin embargo, esta ecuación está definida para el plano continuo y el algoritmo en cuestión trabaja con coordenadas discretas. Para realizar la transformación de coordenadas continuas a discretas, se define la relación [\(4\),](#page-43-1) donde i, j y k corresponden con las coordenadas discretas y Rx, Ry y Rz corresponden con la distancia entre píxeles en las diferentes direcciones del espacio:

$$
(4) \qquad (x, y, z) = (R_x i, R_y j, R_z k) \quad i, j, k \in \mathbb{Z}
$$

<span id="page-43-1"></span>Según [\(4\),](#page-43-1) también se puede reescribir el vector normal (nx,ny,nz), tal y como se enuncia en [\(5\),](#page-43-2) donde (in,jn,kn) corresponde con el vector discreto normal al plano. Nótese que este vector se puede calcular directamente a partir de los puntos de la matriz volumétrica de imagen, puesto que la resolución espacial en cada uno de los ejes ya está considerada:

(5) 
$$
(n_x, n_y, n_z) = (R_x i_n, R_y j_n, R_z k_n)
$$

<span id="page-43-2"></span>Así pues, a partir de las ecuaciones [\(3\),](#page-43-0) [\(4\)](#page-43-1) y [\(5\)](#page-43-2) se puede escribir una ecuación del plano que relacione el vector normal discreto calculado a partir de los centroides, con los puntos discretos de la matriz volumétrica, tal y como se expresa en [\(6\).](#page-43-3)

(6) 
$$
\pi: R_x i_n R_x i + R_y j_n R_y j + R_z k_n R_z k = D
$$
 *i, j, k*  $\in$  Z  
 $\pi: R_x^2 i_n i + R_y^2 j_n j + R_z^2 k_n k = D$ 

<span id="page-43-3"></span>Además, la relación entre las distancias entre píxeles en las diferentes direcciones del espacio se puede expresar de acuerdo a lo enunciado en [\(7\):](#page-43-4)

$$
(7) \qquad R_y = R_x \qquad R_z = \beta R_x
$$

<span id="page-43-4"></span>Sustituyendo la relación [\(7\)](#page-43-4) en la ecuación del plano discreta [\(6\),](#page-43-3) obtenemos la nueva ecuación para describir el plano perpendicular a la vía [\(8\):](#page-43-5)

(8) 
$$
\pi: R_x^2 i_n i + R_x^2 j_n j + \beta^2 R_x^2 k_n k = D
$$

<span id="page-43-5"></span>De [\(8\),](#page-43-5) se puede extraer que el vector normal discreto de este plano corresponde con el vector  $(R_x^2 i_n, R_x^2 j_n, \beta^2 R_x^2 k_n)$ . Si, por simplicidad de cálculo se asume Rx como 1 píxel, el vector resultante se expresa de la forma:  $(i_n, j_n, \beta^2 k_n)$ . De este modo, se pone de manifiesto que para el cálculo del vector normal es necesario aplicar un factor de corrección sobre el eje z de valor  $\beta^2$ .

En la práctica, se debe modificar el algoritmo de extracción de los puntos de un plano perpendicular a la vía a partir del centroide de un corte y del vector descrito por este centroide y el centroide del corte anterior, que a su vez corresponde con el vector normal al plano de interés.

La modificación consiste en multiplicar la coordenada z del vector calculado por el factor de corrección  $\beta^2$  calculado de manera analítica. A partir de la relación [\(7\)](#page-43-4) podemos encontrar el valor de dicho factor, como vemos en [\(9\):](#page-44-2)

$$
(9) \qquad \beta^2 = \left(\frac{R_z}{R_x}\right)^2
$$

<span id="page-44-2"></span>Una vez aplicado, la imagen del plano extraída corresponde con la realmente deseada.

### <span id="page-44-0"></span>**2.6. Cálculo de los parámetros de interés**

A partir del plano extraído mediante la metodología expuesta, calcularemos los parámetros deseados. En nuestro caso, el área de la luz de la vía y el espesor de su pared.

### **2.6.1.Cálculo del área**

<span id="page-44-1"></span>Para el cálculo del área, partimos de la imagen de la máscara de la vía aérea en el plano que se considera perpendicular a la vía. Mediante la función "bwlabel" de Matlab obtenemos una matriz de etiquetado de cada una de las secciones que aparecen en la imagen estudiada.

Así, si aparecen 3 regiones blancas (píxeles con valor 1) en la imagen inicial, obtendremos una matriz de igual tamaño con valores 0, 1, 2 y 3. La función habrá encontrado aquellos valores 1 adyacentes entre sí y que por tanto forman una misma sección y los etiquetará con un valor. En primer lugar el valor '1'. Lo mismo hará para el resto de secciones, etiquetándolas con los valores sucesivos '2', '3'…

Podemos ver un ejemplo en la [Figura 21,](#page-45-1) donde se han utilizado 4 vecinos para determinar los límites de las secciones.

Trabajo final de máster Lucía Aparici Tortajada

Diseño y desarrollo de biomarcadores de imagen en vías aéreas

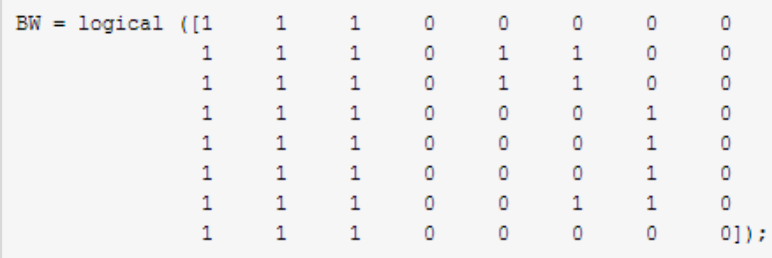

Create the label matrix using 4-connected objects.

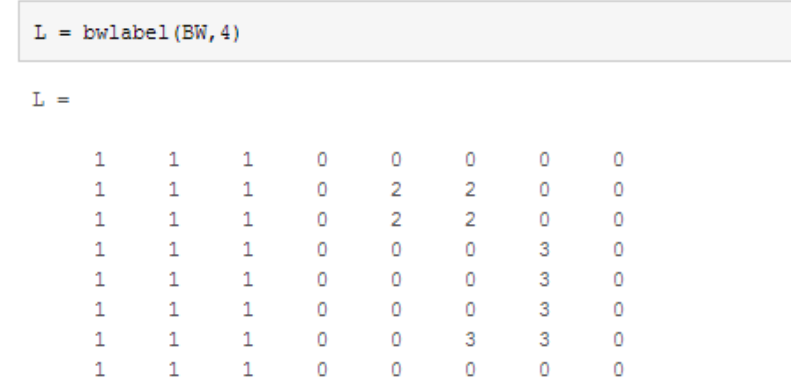

<span id="page-45-1"></span>**Figura 21**Arriba: matriz con valores '0' y '1' que representa las distintas secciones de una imagen. Abajo: matriz etiquetada con valores distintos para cada sección encontrada [\[57\].](#page-66-2)

En nuestro caso, utilizamos 8 vecinos, que son los píxeles adyacentes a cada píxel estudiado, para discriminar las secciones que contiene la imagen.

Como hemos explicado, el plano perpendicular se obtiene a partir de un punto que se le ha indicado al software previamente, que corresponde con el centroide. El algoritmo utilizado para la extracción del plano nos devuelve una imagen donde ese punto está situado el centro de la imagen. Por tanto, la sección que deseamos estudiar corresponde con el valor con el que se ha etiquetado el punto central de la imagen.

Con ello, y utilizando la función 'find' de Matlab, determinamos el número de píxeles que corresponden con la etiqueta deseada. Multiplicaremos este número por el tamaño del píxel que nos indica la cabecera DICOM de la imagen y obtendremos así el área de la sección.

#### **2.6.2.Búsqueda del área más adecuada**

<span id="page-45-0"></span>Hasta ahora se ha calculado el área en el que consideramos el plano perpendicular a la vía. Sin embargo, es posible que el vector a partir del cual se ha generado el plano perpendicular a la vía no sea el más adecuado. Esto es debido a que se ha asumido que el vector que une al centroide del corte actual con el del corte anterior es el que define al plano perpendicular. Sin embargo, debido a los cambios en la dirección que se producen a lo largo del recorrido de la vía, puede que este no sea el vector más perpendicular a la vía.

Por ello, utilizamos un criterio de búsqueda del plano más adecuado que consiste en comparar el área calculada con el área del plano anterior. Si el tamaño del área calculada en el plano actual dista mucho de la calculada para el plano anterior, es decir, es mucho mayor, puede que haya un vector que sea más perpendicular y nos determine mejor el plano correcto. Por ello, calculamos de nuevo el plano de extracción de la sección, esta vez, utilizando como vector el determinado entre el punto actual y 2 cortes anteriores.

Realizamos esta misma operación iterativamente, es decir, calculamos un nuevo vector con inicio en el corte actual y fin en el centroide de un plano más anterior (corte actual menos 3, corte actual menos 4…) y recalculamos el plano perpendicular a éste, hasta que encontremos un plano en el que el área no diste tanto del valor del plano inmediatamente anterior.

Puesto que puede que no se encuentre un valor de área que cumpla con este criterio, es necesario determinar otro criterio de parada. Se ha determinado experimentalmente que un criterio aceptable sería realizar iteraciones hasta 6 cortes anteriores al actual. Si se termina el proceso por este criterio de parada elegiremos el plano que nos proporcione la menor área, pues el plano más perpendicular a la vía siempre nos dará la sección mínima (ver [Figura 22\)](#page-46-0).

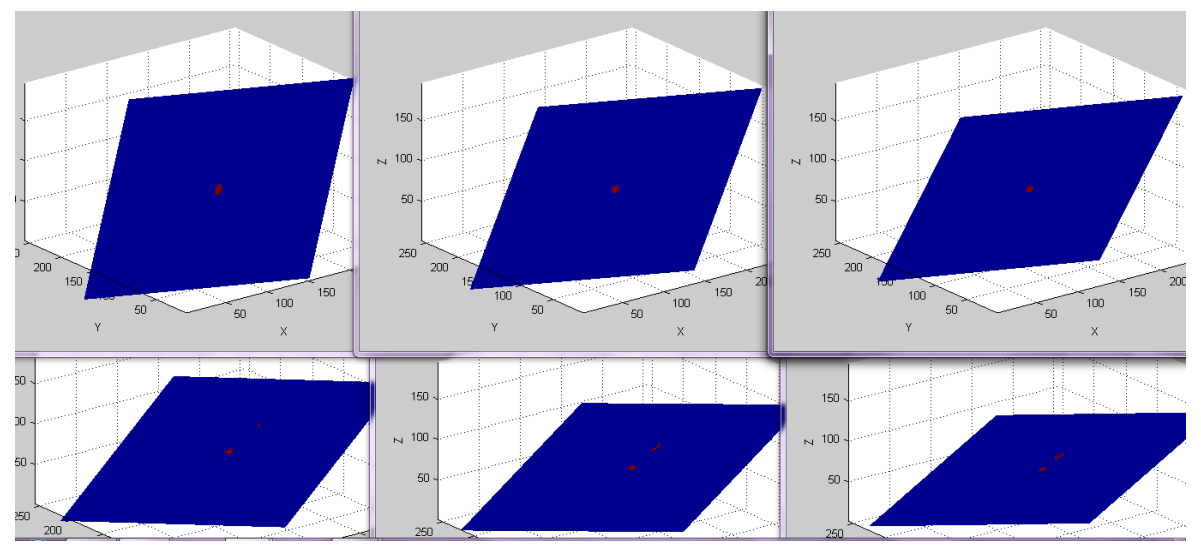

**Figura 22**Representación de cómo el plano perpendicular va variando con los distintos vectores obtenidos con los planos anteriores.

<span id="page-46-0"></span>Respecto al primero de los criterios de parada ya mencionado, el tamaño del área, inicialmente se planteó que debía tener en cuenta tanto un límite inferior como uno superior. La necesidad de un límite máximo parece clara, pues si se toma un plano que dista demasiado del perpendicular, el área será mayor que la real. La necesidad de un límite inferior se planteó ante la posibilidad de que en un corte axial pudiese aparecer tan solo un trozo de la vía, no seccionándola por completo. En este caso podría estimarse un área mucho menor que la real.

Sin embargo, debido a que las vías aéreas no se distribuyen de manera tortuosa a lo largo de su recorrido, sino de marea más o menos suave, el supuesto de que un plano axial no seccione completamente a la vía es muy improbable, por

lo que se decidió eliminar este límite inferior, ya que la probabilidad de acierto en la medida del área mejora con la eliminación de este límite.

Una excepción al criterio general de parada se produce en los planos más próximos a las bifurcaciones, donde la vía tiende a ampliar su tamaño. Por tanto, se aumentará el criterio del límite superior aceptable en los cortes cercanos a la misma.

Otra de las excepciones se produce para los primeros cortes. En ellos, si el vector está demasiado inclinado, al tratar de extraer el plano perpendicular éste cortará la vía y no podremos calcularlo, como se muestra en la [Figura 23.](#page-47-1) Por tanto, como generalmente la tráquea en los primeros cortes varía poco su dirección conforme avanza en su recorrido, para estos primeros cortes, si no es posible obtener un plano adecuado, elegiremos el área axial.

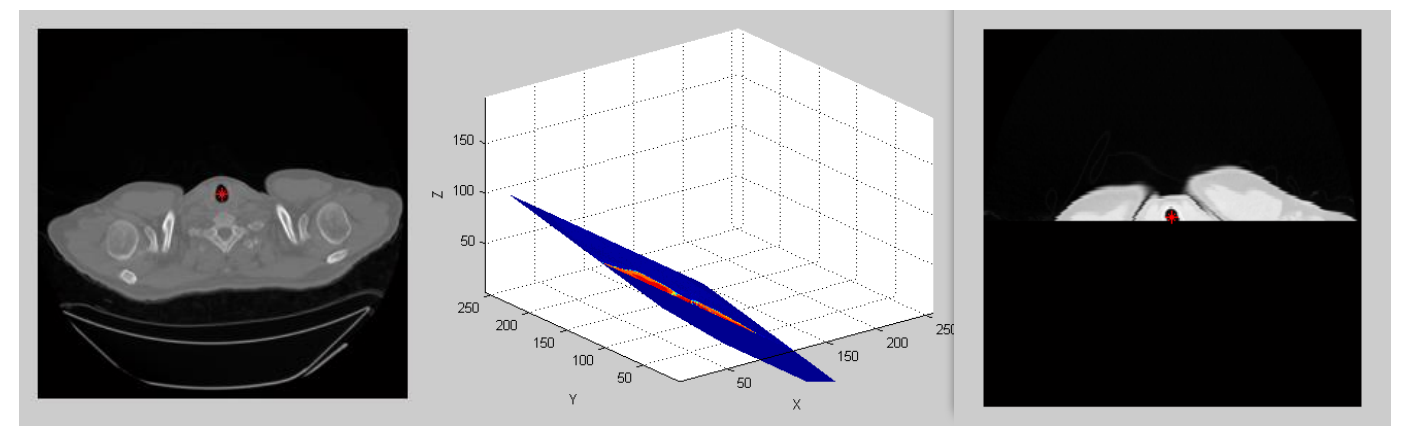

<span id="page-47-1"></span>**Figura 23**Izqda: Punto por el que tiene que pasar el plano. Centro: Plano de extracción calculado a partir del centroide y el vector perpendicular. Dcha: plano extraído; Por ser un corte inicial el volumen de imágenes ha terminado y el plano ha cortado a la vía.

### **2.6.3.Calculo del espesor**

<span id="page-47-0"></span>Una vez extraído el plano más adecuado para el cálculo del área, se utiliza este mismo plano para el cálculo del espesor ya que, al igual que con el área, tomaremos la sección del mismo de manera adecuada en el plano que corta transversalmente a la vía, y no en cualquier otro.

Así, para el cálculo del espesor, tomamos una sección del plano centrada en el centroide y determinamos 16 puntos alrededor de la vía a partir de los cuales trazamos ejes radiales con respecto al centroide de manera que atraviesen la pared. Estos ejes determinan los píxeles de interés que utilizaremos para dibujar el perfil de intensidades de cada eje. Como se aprecia en la [Figura 24,](#page-48-0) el perfil de intensidades nos determina la intensidad de los píxeles que atraviesa un eje partiendo del centro, atravesando la pared de la vía así como los distintos tejidos y terminando en el extremo determinado más distal al centro de la vía.

Como se comenta en el apartado [1.4.3,](#page-19-0) el aire tiene una intensidad muy baja en las imágenes de reconstrucción del TC, por lo que la gráfica del perfil de intensidades comenzará alrededor de las -1000HU. Por otra parte, el perfil del parénquima pulmonar también será bastante bajo, ya que contiene gran cantidad de aire, proporcionando valore entrono a las -700HU [\[28\].](#page-64-2) Por tanto, es fácil deducir que un tejido como la pared, tendrá mayor intensidad que sus tejidos de alrededor, dibujando un perfil similar al de la [Figura 24.](#page-48-0)

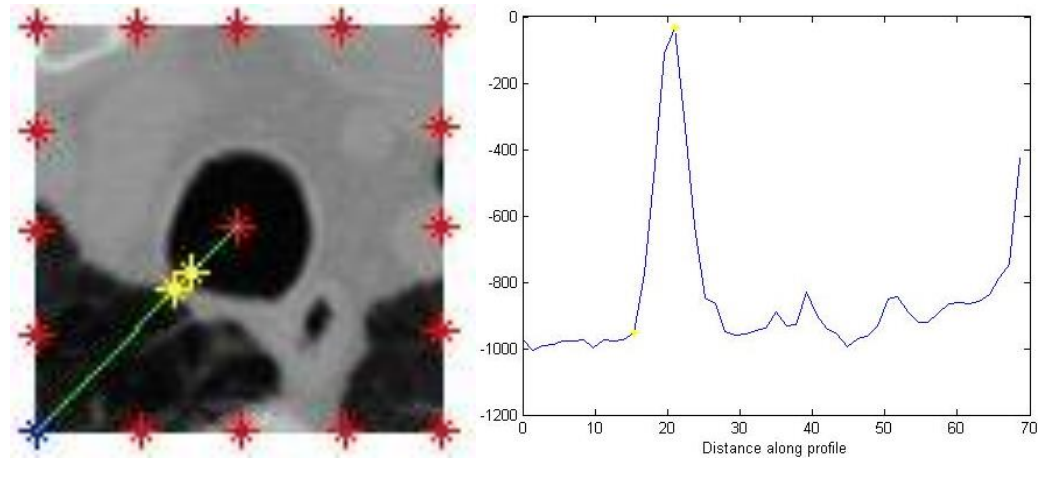

<span id="page-48-0"></span>**Figura 24** Muestra del perfil ideal para la determinación del espesor de la pared. Izqda: Imagen del plano extraído; puntos determinantes de los ejes (Rojo), eje actual (verde), puntos que determinan la pared (amarillo). Dcha: Gráfica del perfil de intensidades a lo largo del eje actual.

Para determinar el espesor de la pared explicaremos primero cómo se determina el punto de inicio y fin en el caso más general, en el que comenzamos en el centro de la vía, pasamos al tejido de la pared y terminamos en el pulmonar y más adelante algunos casos de excepción.

En el caso general, en cada eje elegimos como punto de inicio de la pared aquel píxel donde comienza a incrementarse la intensidad y, como final de la misma, aquel en el que comienza a descender. Es fácil entender que al pasar del aire contenido en el interior del conducto a un tejido, el incremento será muy elevado. Por esto, la determinación del punto de inicio es sencilla. Se ha determinado que el punto de fin de la vía es el de máxima intensidad antes de comenzar de nuevo el descenso debido a que los píxeles que determinan el descenso de intensidad en la gráfica ya pertenecen a la zona de parénquima pulmonar como se observa en la [Figura 25](#page-49-0) y [Figura 26.](#page-50-0)

#### Trabajo final de máster **Lucía Aparici Tortajada** Diseño y desarrollo de biomarcadores de imagen en vías aéreas

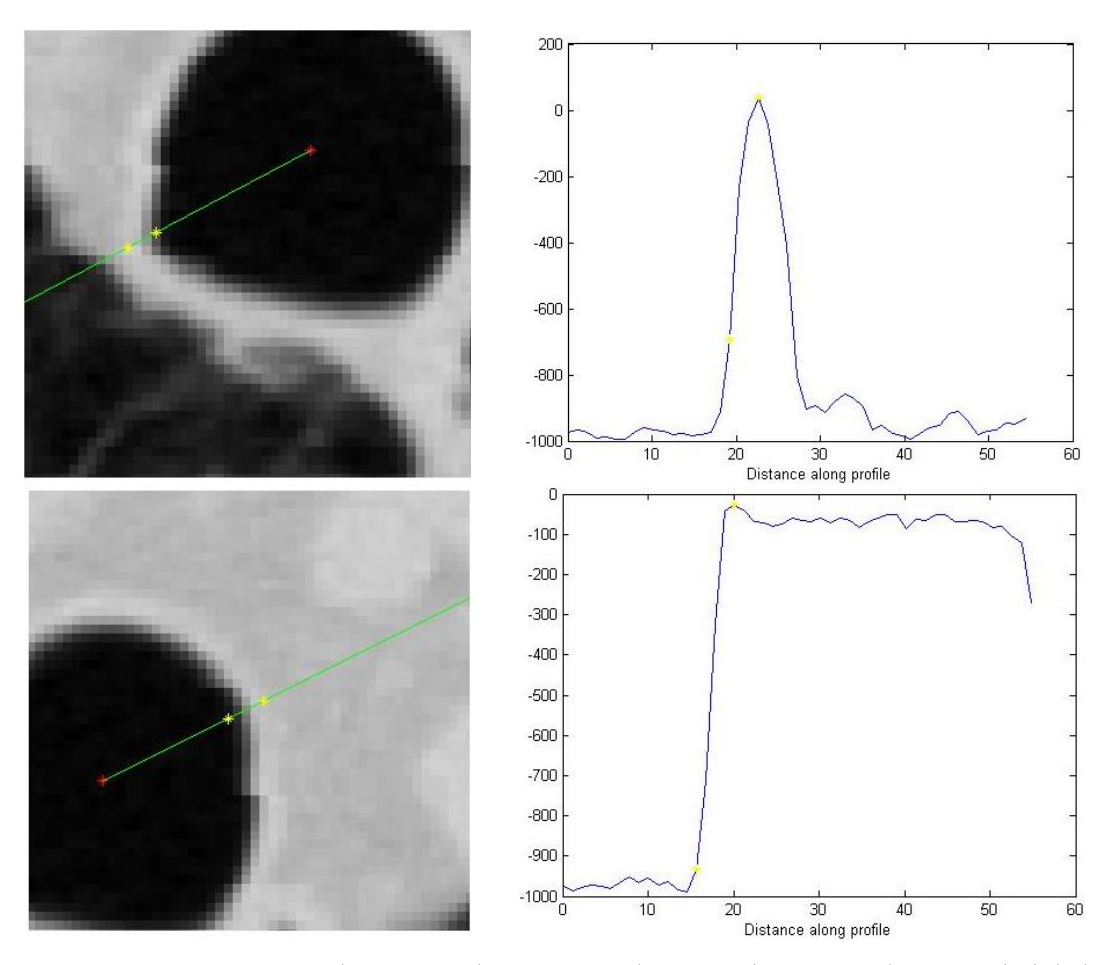

<span id="page-49-0"></span>**Figura 25** Dos secciones distintas. Izda: en torno a la vía se observa que la intensidad de la pared es mayor a la de los tejidos adyacentes (mediastino); puntos seleccionados como inicio y fin de la pared (Amarillo). Dcha: perfil de intensidades correspondientes a las imágenes de la izquierda; puntos seleccionados como inicio y fin de la pared (Amarillo).

Diseño y desarrollo de biomarcadores de imagen en vías aéreas

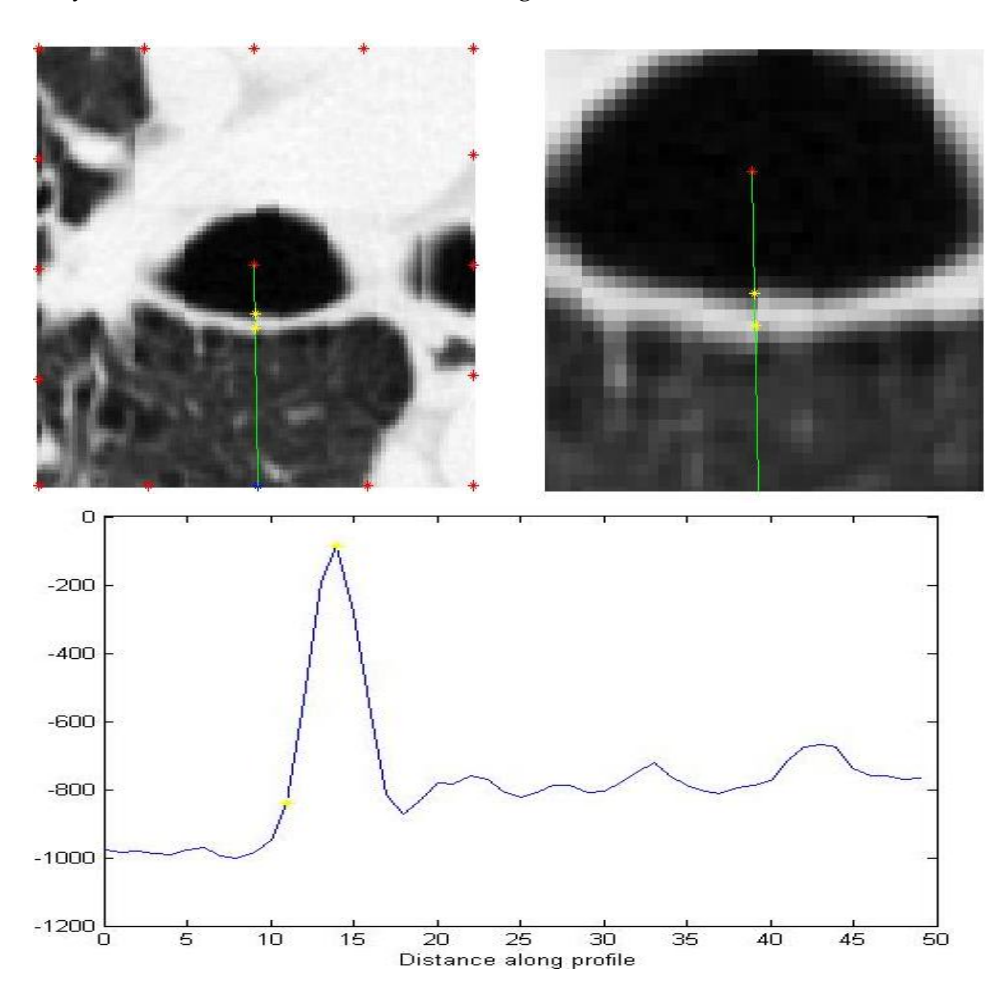

<span id="page-50-0"></span>**Figura 26** Plano a nivel del parénquima pulmonar. Arriba Izqda: Plano extraído. Arriba Dcha: ampliación del plano; puntos seleccionados como incio y fin de la pared (Amarillo). Abajo: perfil de de intensidades; puntos seleccionados como inicio y fin de la pared (Amarillo).

Como era de esperar, vamos a encontrar distintas excepciones a este perfil general. En primer lugar, hay tejidos que pueden estar muy cercanos a la vía y cuya intensidad sea mucho mayor, como huesos o vasos sanguíneos, como se observa en la [Figura 27.](#page-51-0) Sabemos, que la diferencia de intensidad entre estos tejidos y la vía es bastante elevada. Por ello, como primera medida para hallar el espesor de manera correcta, descartaremos las intensidades mayores de 200HU.

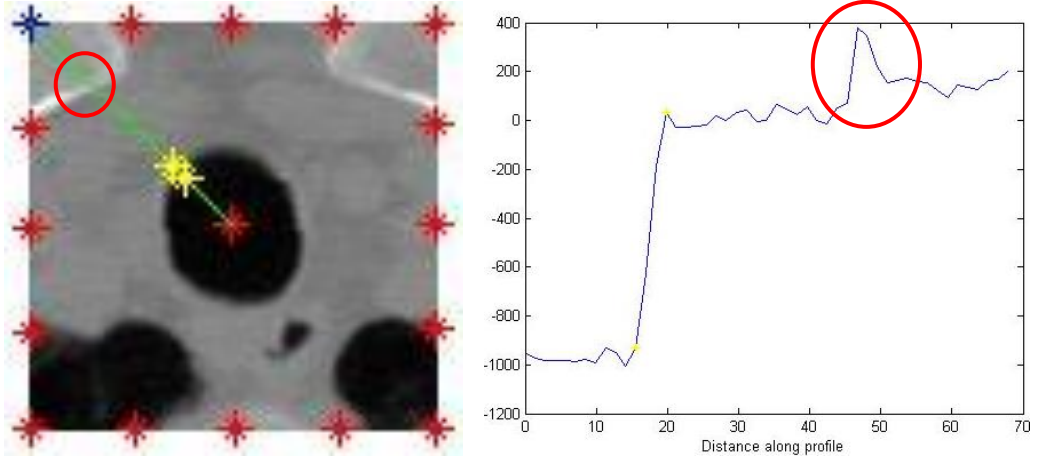

51

<span id="page-51-0"></span>**Figura 27**Muestra de perfiles de intensidad muy elevados. El perfil atraviesa hueso (círculo rojo).

En segundo lugar, en las zonas de las vías altas, el perfil no sigue el mismo patrón ya que todavía no se ha llegado a la zona donde aparece el tejido pulmonar. Por tanto, el perfil será distinto, como se ve en la [Figura 28](#page-51-1) y en la [Figura 25](#page-49-0) (abajo).

Sin embargo, sí existe cierta diferencia entre la intensidad de los tejidos adyacentes a la tráquea y la pared de la misma. Una vez explicado el caso general, es fácil entender que se determinará como fin de la vía el primer máximo que se encuentre, como se aprecia en la [Figura 28.](#page-51-1)

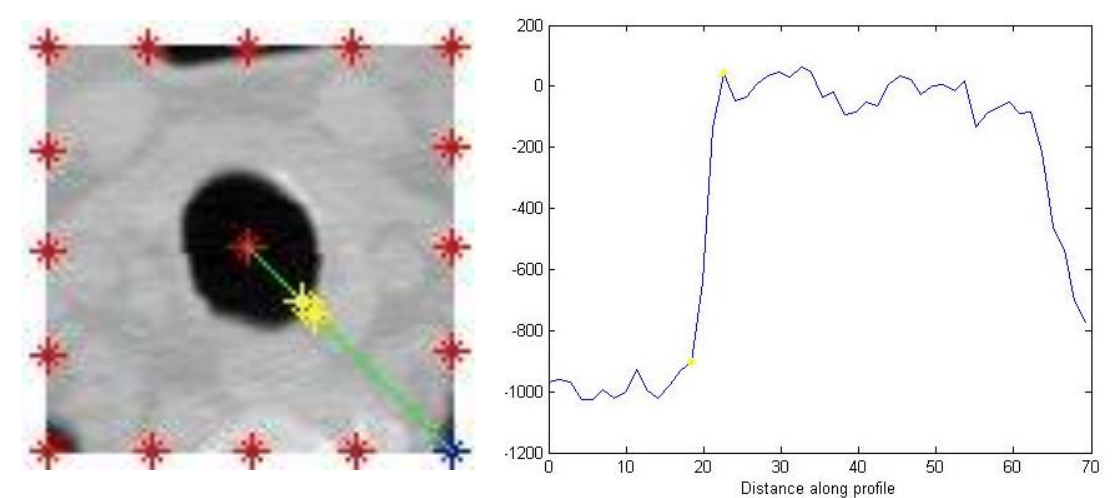

**Figura 28**Izqda: Imagen del plano extraído en la zona de la tráquea. Dcha: perfil de intensidades a lo largo del eje determinado. En ambas, en amarillo puntos correspondientes con el inicio y fin de la vía.

<span id="page-51-1"></span>Una vez hallados los 16 valores de espesor determinados radialmente para los distintos puntos de la vía, se han propuesto distintos métodos para determinar el valor más cercano a la realidad.

El primero consiste en realizar la media de estos valores. Este método tiene distintos problemas, pues en algunos cortes pueden existir zonas de la vía donde se hayan tomado valores más elevados, que no corresponden con la realidad, y en otros cortes, por el contrario pueden determinarse algunos puntos más pequeños que la realidad. Estas medidas falsearán los resultados al realizar la media, sobre todo si ha sucedido en más de un punto de los 16 y o si el valor dista mucho del real.

Es por ello, por lo que se propuso otro método, que es en realidad una variación del primero. Como hemos comentado anteriormente, el espesor de la pared en pacientes sanos suele estar entre 1 y 3 mm. Cuando la pared sufre un engrosamiento, puede aumentar su tamaño hasta cierto nivel, el cual está relacionado con el área de su luz (ver [\[56\]\)](#page-66-3). Por tanto, se propone esta variación en la que todas aquellas medidas que superen este valor se descartan, de manera que el resultado al hacer la media sea más aproximado a la realidad.

Se propone un tercer método, que consiste en tomar como valor del espesor la mediana de los datos calculados. Si la mayoría de los valores se han tomado de manera adecuada, el resultado de la mediana será muy aproximado a la realidad. Este resultado será válido siempre que los valores tomados de forma errónea no superen el 50% de todos los valores medidos.

Una vez evaluados los 3 métodos en pacientes, se descartan los 2 primeros y se selecciona el tercero al comprobar que siempre es el que más se aproxima a la medida real de la pared.

### <span id="page-52-0"></span>**2.7. Representación de las medidas**

Para la representación de las medidas se decidió realizar dos mapas de color, uno para la representación de las medidas de área y otro para las medidas del espesor.

La idea inicial fue representar en color verde aquellos tramos de vía en los que el área tuviese unos valores dentro de la normalidad, en amarillo aquellas zonas en la luz hubiese sufrido cierto estrechamiento y en rojo aquellas zonas para las que el estrechamiento fuese más pronunciado.

Rápidamente nos dimos cuenta de que esta metodología tal y como se planteó no resultaba válida, pues lógicamente las áreas mayores siempre se representarían como un área correcta, las de zonas medias como un poco estrechas y las más distales serían representadas como áreas con estrechamiento (ver [Figura](#page-52-1)  [29\)](#page-52-1).

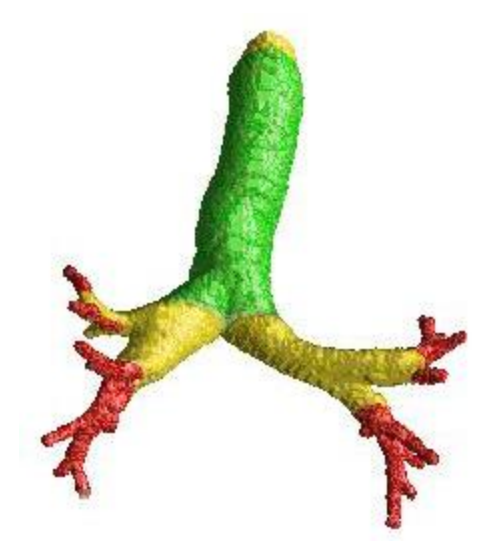

**Figura 29**Representación inicial del código de colores para el parámetro de área obtenido.

<span id="page-52-1"></span>Así, hubo que modificar parte del código de extracción de las medidas explicado en el apartado [2.4](#page-35-0) para que, además del punto central y el anterior, almacenase en una variable la generación a la que pertenece cada sección de la vía.

Para determinar la generación, se ha utilizado un código numérico. Se comienza en el primer corte, asumiendo que las medidas realizadas pertenecen a la tráquea y se le asigna el valor 1. Cada vez que se determina que ha habido una bifurcación, se asigna un valor mayor a las ramificaciones que han surgido de la anterior. Por ejemplo, los bronquios tendrán un valor 2 en la variable "generación" porque son ramificaciones de la tráquea, que tiene valor 1. Y de esta misma manera se van asignando valores en las sucesivas ramificaciones.

Ahora, teniendo en cuenta la generación, se pueden determinar los límites máximos y mínimos de cada variable (área y espesor) en cada tramo, pudiendo así tener en cuenta los valores descritos en la bibliografía (ver [\[58\]\)](#page-66-4) para pacientes sanos.

Como se aprecia en la [Figura 30,](#page-53-0) podremos realizar una visualización de los datos de mayor utilidad, ya que ahora el color en cada corte se determina dependiendo del tramo en el que se encuentra.

Asimismo, se añaden más colores para determinar además de zonas en que haya estrechamientos, también zonas en que la vía se haya podido ensanchar. Los colores elegidos para estas zonas ensanchadas están en la gama de los azules hasta el negro.

Así, los distintos colores determinan diferentes porcentajes de variación de los parámetros normales de la siguiente manera:

- Rojo: menor que un 20% inferior al límite mínimo
- Naranja: hasta un 20% inferior al límite mínimo
- Amarillo: hasta un 10% inferior al límite mínimo
- Verde: Dentro de los límites
- Azul claro: hasta un 10% superior al límite máximo
- Azul oscuro: hasta un 20% superior al límite máximo
- Negro: mayor que un 20% superior al límite máximo

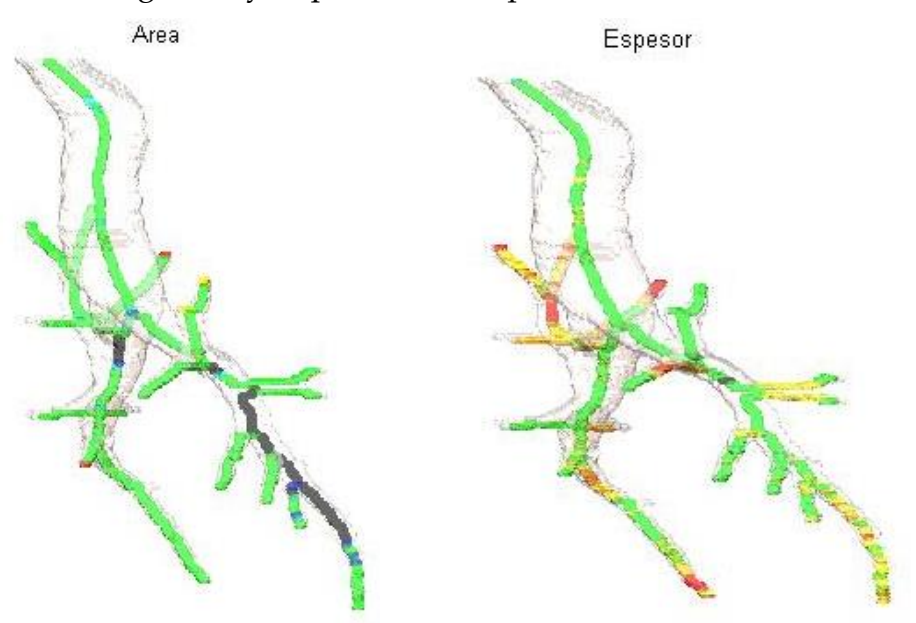

<span id="page-53-0"></span>**Figura 30**Ejemplo explicativo de representación teniendo en cuenta la generación. Las zonas en verde indican un área y espesor adecuados. Se observan zonas en las que el área se ha visto ensanchada (azul claro, azul oscuro y negro) y el espesor ha disminuido (amarillo, naranja y rojo).

## <span id="page-54-0"></span>3. Resultados

Tras todo el desarrollo siguiendo la metodóloga explicada en el capítulo [2](#page-31-0) (ver [Figura 8\)](#page-32-0), el resultado general ha sido la obtención de un biomarcador para la representación de 2 parámetros de gran interés para el estudio del estado de las vías aéreas, como son el área de la luz de la vía y el espesor de la pared de la misma, para cada plano extraído a lo largo del recorrido de la misma.

Para conseguir dicho resultado general, se han desarrollado distintos algoritmos cuyo conjunto forma el biomarcador planteado inicialmente. Partiendo de la adquisición de imágenes de TC válidas y el preprocesado de las mismas para la segmentación de la vía aérea, se ha realizado un algoritmo para la extracción de la línea central. Esta línea ha servido de guía para el resto del desarrollo del biomarcador.

A partir de esta línea central se ha generado un algoritmo para el cálculo del plano perpendicular a la vía en cada corte, de manera que el cálculo del área sea lo más ajustado a la realidad posible. Se ha desarrollado un algoritmo para el cálculo del área sobre dicho plano, así como un algoritmo para el cálculo del espesor de su pared.

Por último, se ha desarrollado un algoritmo de parametrización que reconstruye la forma de la vía analizada. Sobre esta reconstrucción se representan ambos parámetros indicando, mediante un mapa de color, las características de estenosis o ensanchado de la vía en el mapa del área así como las características de estrechamiento o ensanchado de la pared sobre el mapa de espesor

El método ha sido evaluado en un total de 12 sujetos, de los cuales 10 son sujetos sanos y 2 patológicos. Ambos sujetos enfermos han sido diagnosticados de asma severa por los métodos utilizados habitualmente en la práctica clínica.

Los sanos han sido de gran utilidad para comprobar los resultados del algoritmo al utilizar los valores que, según la bibliografía (ver [\[58\]\)](#page-66-4), indican que los parámetros están dentro de la normalidad y ajustarlos ligeramente a nuestros casos concretos.

Como ejemplo, en la [Figura 31](#page-55-0) vemos cómo se representarían los mapas paramétricos de ambas variables analizadas en un paciente sano.

Trabajo final de máster **Lucía Aparici Tortajada** 

Diseño y desarrollo de biomarcadores de imagen en vías aéreas

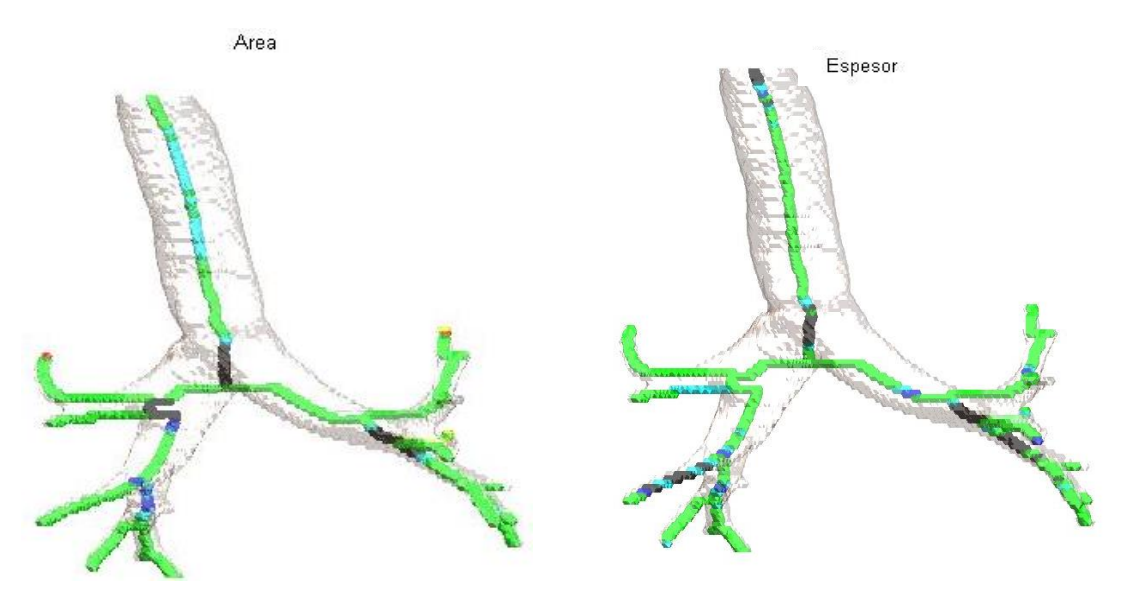

**Figura 31**Mapas paramétricos de un paciente sano.

<span id="page-55-0"></span>Tomando como referencia estos valores adaptados, se han evaluado los patológicos, comprobando que se obtienen resultados diferentes a los obtenidos para los sanos como se observa en los mapas paramétricos de la [Figura 32.](#page-55-1)

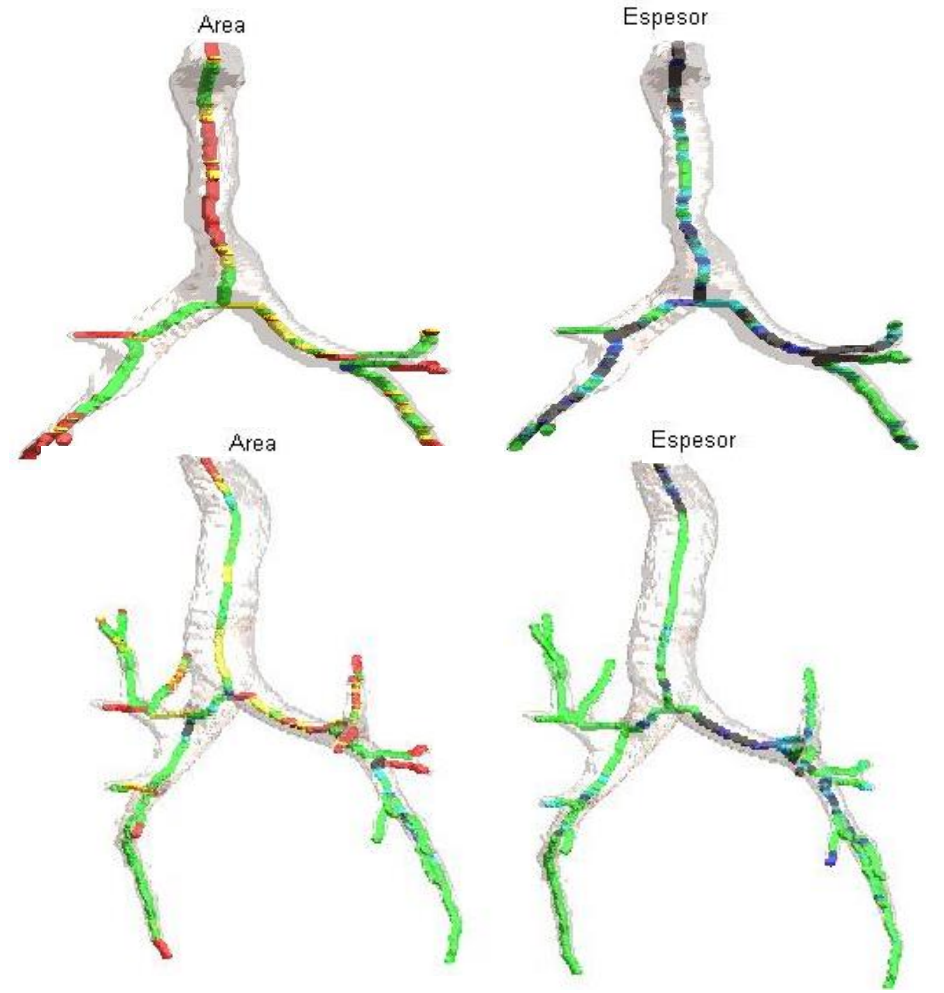

<span id="page-55-1"></span>**Figura 32**Representación de pacientes patológicos. Dcha: Área estenosada en ambos pacientes. Izqda: espesor ensanchado en ambos pacientes.

Una de las bondades de esta nueva metodología implementada es que no dependemos del resultado de un corte para determinar los límites de la pared del siguiente, como ocurre con otros métodos, sino que cada corte se calcula de manera independiente a los demás, evitando arrastrar errores.

Es cierto que en el cálculo del área sí que se tiene en cuenta el valor anterior para determinar uno de los límites, pero se decidió eliminar el límite inferior principalmente para evitar arrastrar un posible error en alguno de los cálculos.

Evitamos así lo máximo posible las consecuencias del fenómeno de fugas o fuzzy, un fenómeno descrito en el apartado [1.5.3](#page-28-0) por el que se producen pérdidas en la detección de la vía.

Por otra parte, puesto que el biomarcador está implementado en Matlab y reconstruido en una figura en 3 dimensiones, el propio visualizador del programa permite girar la imagen, pudiendo visualizarla desde distintos puntos de vista. Esto resulta de gran utilidad, sobre todo para visualizar el ancho del área en las zonas en las que el biomarcador indica un tamaño inusual. Como se muestra en la [Figura 33,](#page-56-0) el biomarcador indica zonas marcadas en rojo en una sección en que la vista sagital haría pensar que la tráquea está ensanchada. Sin embargo al rotar la imagen hasta la vista coronal, se aprecia que el área es más pequeña de lo que cabría esperar.

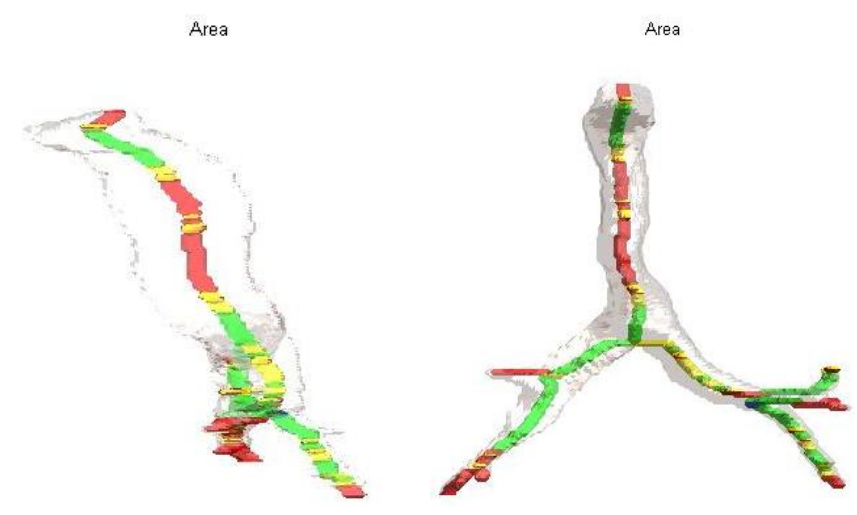

**Figura 33**Izqda: Vista sagital del mapa paramétrico del área. Dcha: vista corola del mismo mapa paramétrico de área.

<span id="page-56-0"></span>Un resultado destacable es que el análisis se realiza de forma automática. Esto significa que, por las propias características con que se ha desarrollado el método, ante una misma entrada siempre se obtendrá la misma salida. Gracias a este resultado, el método no depende ni de las particularidades del ordenador en el que se ejecuta ni de la experiencia del usuario que lo efectúa.

Por tanto, para el mismo volumen de imágenes de un paciente, independientemente de la persona que lo realice o del ordenador en el que se ejecute, los resultados que se obtienen siempre serán los mismos, haciendo del algoritmo un método 100% reproducible. De esta manera, conseguimos evitar indeterminaciones debidas tanto a las características del hardware como a decisiones del usuario, obteniendo datos objetivos y repetibles.

Sin embargo, hay que señalar que al reproducir el método en ordenadores distintos una característica que sí cambiará será el tiempo de ejecución. Todos los casos analizados en este proyecto han sido evaluados en la misma máquina. Las características de la misma se resumen a continuación:

- Sistema Operativo: Windows 8.1 Single Language de 64bits.
- Procesador: Intel® Core™ i7-3612QM con velocidad de CPU de 2.10GHz.
- Memoria RAM: 8GB.

Así, podemos exponer que para un ordenador con las citadas características e introduciendo en el método como parámetro de entrada un volumen de 200 imágenes de 512x512 píxeles, el tiempo de ejecución resulta en torno a 2h.

Por último, es importante destacar que se debe realizar una buena adquisición de las imágenes, siguiendo las características descritas en el apartado [2.1.](#page-31-1) De no ser así, al aplicar el biomarcador podemos obtener imágenes que no resulten de tanta utilidad como se esperaría, como observamos en la [Figura](#page-57-0) 34 y [Figura 35.](#page-58-0) En la primera observamos que el tamaño de corte con el que se ha reconstruido la señal es demasiado elevado, por lo que la visualización no es tan buena como se desearía. Esto, además de en el aspecto de la figura, influye en la interpretación de la misma, ya que lesiones por debajo del tamaño de corte no podrán ser visualizadas.

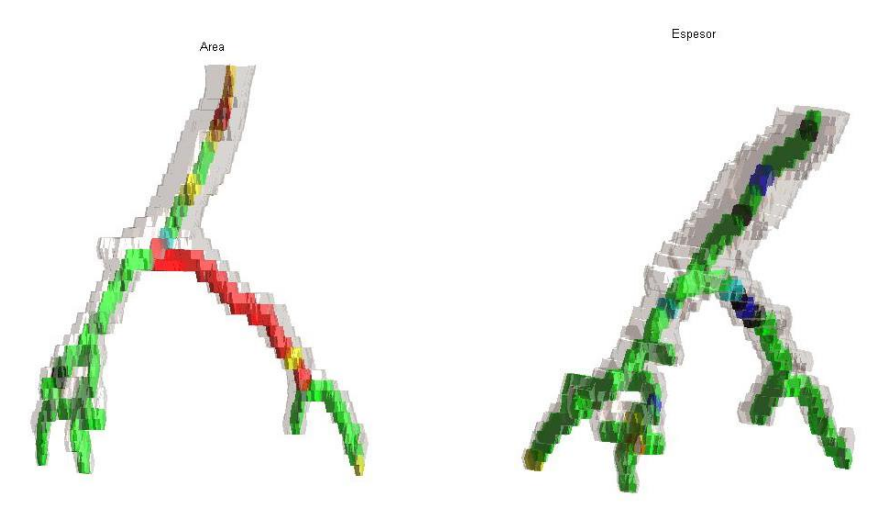

**Figura 34**Representación de imágenes con tamaño de corte demasiado elevado para una buena reconstrucción y visualización.

<span id="page-57-0"></span>En la [Figura 35](#page-58-0) se observan pérdidas del trazado de la vía en la parte izquierda de la reconstrucción. Se debe comentar, que una reconstrucción como la que se observa en dicha [Figura 35](#page-58-0) podría también ser debida a una segmentación incorrecta del volumen de imágenes adquiridas, aunque en este caso se comprobó que la limitación se había dado en la fase de adquisición.

Trabajo final de máster **Lucía Aparici Tortajada** Diseño y desarrollo de biomarcadores de imagen en vías aéreas

<span id="page-58-0"></span>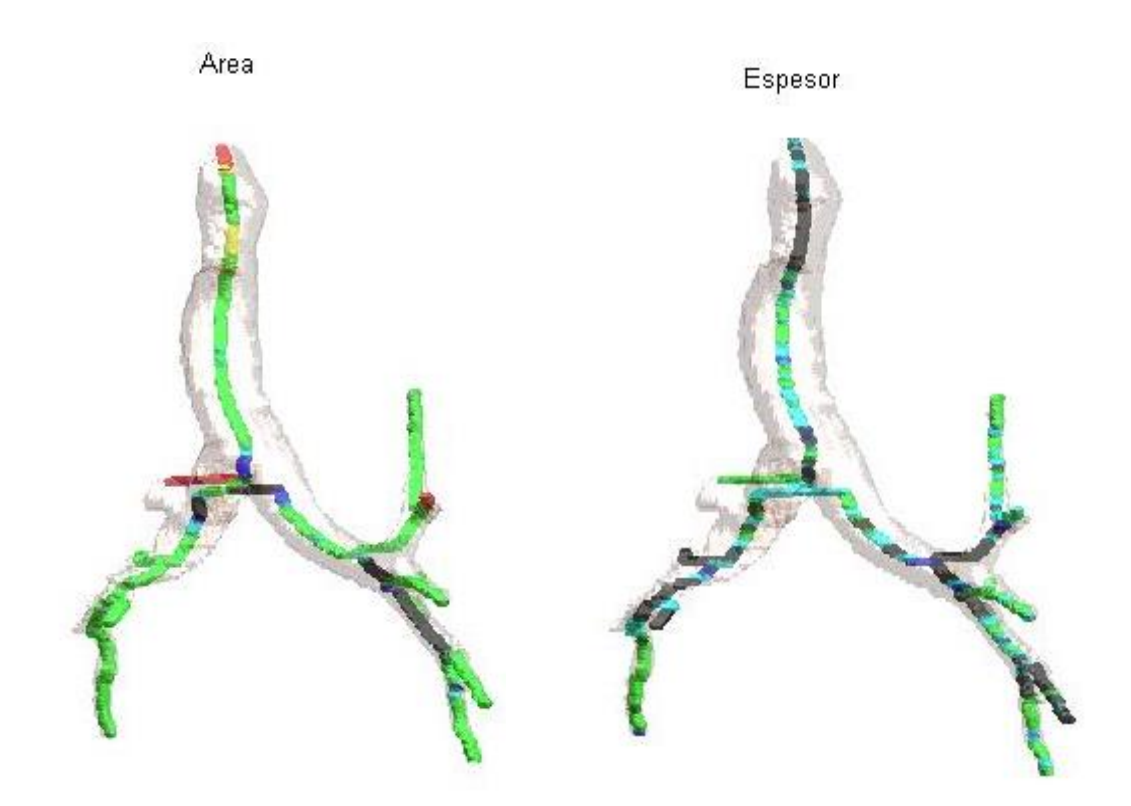

**Figura 35**Mapas paramétricos generados a partir de volumen de imágenes incorrectamente adquirido. Se observan pérdidas del trazado de la vía en la parte izquierda de ambas parametrizaciones.

## <span id="page-59-0"></span>4. Conclusiones

En el presente trabajo, se ha desarrollado una metodología para la obtención preliminar de un nuevo biomarcador de variaciones morfológicas de las vías aéreas a partir de imágenes médicas. Este biomarcador proporciona, de manera automática, y por tanto reproducible, un esquema de la segmentación del árbol traqueo-bronquial a partir de imágenes DICOM obtenidas mediante TC, así como una representación sobre el mismo de información de las variables calculadas, tanto del espesor de la pared de la vía como del tamaño de la luz en cada punto de su línea central a lo largo de toda su trayectoria.

En el capítulo anterior, ha quedado plasmado el desarrollo empleado para lograr cada uno de los objetivos parciales planteados. A medida que cada uno de ellos se completa, se va evolucionando hasta conseguir el objetivo general de creación del biomarcador, que queda configurado al final del capítulo con la visualización de los mapas paramétricos de las variables calculadas.

Así, durante el desarrollo de dicho biomarcador, han sido cubiertos los objetivos específicos inicialmente planteados. Por una parte, a partir del volumen de máscaras de la segmentación de la vía aérea, obtenido con un procesado previo al que compete a este proyecto, se han implementado diversos algoritmos para la generación de una línea que discurra a lo largo de cada punto central de las vías desde su inicio hasta las vías más distales y se ha seleccionado el más adecuado para este objetivo.

A partir de cada punto de dicha línea, se ha calculado el plano perpendicular a la sección en cada corte, modificando el vector perpendicular al plano y recalculando el mismo hasta encontrar el más adecuado.

Sobre este plano, se han desarrollado sendas metodologías para el cálculo de los 2 parámetros buscados, tanto el tamaño de la luz de la vía como el espesor de la pared de la misma.

Por otra parte, se han generado mapas paramétricos que permiten una fácil interpretación de los resultados del procesado de la imagen. Para conseguir este objetivo ha tenido que ser modificado parte del código anterior de manera que fuese almacenada la generación a la que pertenece cada tramo evaluado. Así, es posible representar para cada tramo aquellos valores que se encuentran dentro de la normalidad y diferenciarlos de aquellos que no lo están, tanto si son más estrechos como si son más anchos de lo normal.

Por último, se ha testeado el algoritmo tanto en sujetos sanos como en pacientes. Los resultados obtenidos indican que el método funciona de la manera prevista, indicando aquellas zonas sospechosas de ser patológicas y que requieren una mejor inspección por parte del clínico. Aun así, el método deberá ser testeado en más casos para determinar su validez clínica.

## <span id="page-60-0"></span>5. Líneas futuras

El trabajo realizado durante el desarrollo de este proyecto es el principio de un estudio que puede aportar gran cantidad de información acerca del estado de la vía al personal clínico, el cual verá ratificado su diagnóstico con valores medibles.

En lo que se refiere al algoritmo desarrollado, puede ser mejorado en diversas partes del mismo. Por ejemplo, podrían extenderse las variables calculadas a partir del método implementado, es decir, no sólo calcular el área de la luz de la vía y el espesor de su pared, sino también calcular el área de la pared o la longitud de cada rama de las distintas generaciones. Esto proporcionaría más información en cuanto a la anomalía sufrida y permitiría un mejor diagnóstico de la patología experimentada.

Por otra parte, como se ha comentado durante la explicación del funcionamiento del TC, con los métodos actuales de adquisición de imágenes podríamos reconstruir imágenes con grosores de corte menores. Utilizando imágenes de este tipo mejorarían en gran medida los resultados del algoritmo desarrollado, aunque el coste computacional se vería elevado considerablemente.

Gracias a esta mejora en resolución, en primer lugar el vector perpendicular al corte se calcularía de manera más exacta ya que, como utilizamos centroides de cortes anteriores para calcular el vector que consideramos perpendicular, la diferencia de un corte al anterior sería menor y por tanto la variación de este vector entre las diferentes aproximaciones sería menor, pudiendo encontrar uno mejor para el cálculo de la sección transversal al conducto.

En segundo lugar, la información extraída de cada sección sería más detallada, por el hecho de contener mayor cantidad e información, lo que facilitaría la detección de alteraciones más sutiles en la morfología de las vías aéreas. Por último, la resolución de la imagen representativa en 3D mejoraría enormemente, dando mayor sensación de suavidad entre cortes sin necesidad de aplicar algoritmos de suavizado.

Por otro lado, se podrían analizar otro tipo de variables mediante la comparación entre imágenes del mismo paciente en inspiración y espiración. Por ejemplo, en cierto tipo de patologías en los que la pared pierde su rigidez, la relación entre el área en inspiración y en espiración no sería la misma en las zonas con afectación que en el resto de la vía.

Una de las líneas más interesantes sería realizar una extensión del algoritmo para el análisis de los vasos sanguíneos. Así, combinándolo con el algoritmo desarrollado en este trabajo, permitiría hacer una relación entre la ventilación y perfusión. Con el algoritmo adaptado al estudio de los vasos sanguíneos se podrían caracterizar de forma cuantitativa patologías como la hipertensión pulmonar arterial. Además, esta técnica permitiría evitar pruebas invasivas como Gammagrafía de Ventilación-Perfusión que supone además de los riesgos inherentes a la prueba, una radiación añadida a la TC ya realizada.

Una de las aplicaciones para las que esta metodología encontraría mayor utilidad se encuentra en pacientes poco colaboradores en el resto de pruebas de confirmación de la sospecha diagnóstica, como son los pacientes con demencias o los niños. En este tipo de pacientes algunas pruebas que requieren de gran colaboración por su parte para que la información sea de utilidad, por ejemplo la espirometría, no resultan efectivas. En estos casos este método adquiere gran relevancia para apoyar en el discernimiento junto con el resto de pruebas realizadas.

En cuanto a los pacientes, se estima que será evaluado en un número mayor de pacientes de asma grave para confirmar la validez del método en el caso de pacientes generales, de manera que pueda ser considerado para formar parte del conjunto de pruebas de ayuda al diagnóstico actualmente utilizadas.

Además se pretende realizar un estudio en pacientes de distinta etiopatogénesis que cursen alteraciones morfológicas de la vía aérea (neoplasias bronquiales, bronquiectasias…) de forma que se analice para qué patologías puede ser de utilidad el método desarrollado.

A largo plazo, se pretende generar una base de datos de normalidad que pueda servir para distintos propósitos, como sería la determinación del grado de afectación de los pacientes, la clasificación de distintas enfermedades o bien el estudio de enfermedades concretas.

Además, una de las ideas futuras más interesantes es generar un informe radiológico que contenga toda la información extraída, es decir los mapas paramétricos del área y el espesor, así como la información más relevante de dichos parámetros, de manera que pueda adjuntarse al informe radiológico emitido por el radiólogo y sea sencillo para el neumólogo interpretar de un vistazo la información más destacable. Este sería un punto importante de cara a transferir los resultados a la práctica diaria.

Por último, se pretende modificar el algoritmo de visualización de los resultados para que realice un suavizado de la imagen de manera que proporcione una apariencia más realista. La motivación de esta modificación surge al mostrar los resultados a distintos clínicos, puesto que un comentario recurrente es que parecen poco fiables debido a su apariencia pixelada.

## <span id="page-62-0"></span>6. Bibliografía

- <span id="page-62-1"></span>[1] Sanz-Requena R, Prats-Montalbán JM, Martí-Bonmatí L, Alberich-Bayarri A, García-Martí G, Pérez R, Ferrer A. "Automatic individual arterial input functions calculated from PCA outperform manual and population-averaged approaches for the pharmacokinetic modeling of DCE-MR images". J. Magn. Reson. Imaging. 2014.
- [2] Sanz-Requena R, Martí-Bonmatí L, Hervás V, Vega M, Alberich-Bayarri A, García-Martí G, Carot JM. "Modification of longitudinal relaxation time (T1) as a biomarker of patellar cartilage degeneration". Radiologia. 2010; vol. 52, pp. 221-227.
- [3] Sanz-Requena R, Revert-Ventura A, Martí-Bonmatí L, Alberich-Bayarri A, García-Martí G. "Quantitative MR perfusion parameters related to survival time in high-grade gliomas". 2013; vol. 23, pp. 3456- 3465.
- [4] García-Martí G, Martí-Bonmatí L, Aguilar EJ, Sanz-Requena R, Alberich-Bayarri Á et al. "Functional neuroimaging in the study of aggressive behaviour in patients with schizophrenia". Rev. Neurol. 2013; vol. 56, pp. 193-199.
- <span id="page-62-2"></span>[5] Martí Bonmatí L, Alberich-Bayarri A, García-Martí G, Sanz Requena R, Pérez Castillo C, Carot Sierra JM, Manjón Herrera JV. "Imaging biomarkers, quantitative imaging, and bioengineering". Radiologia. 2012; vol. 54(3): pp. 269-78.
- <span id="page-62-3"></span>[6] Berraondo J, Juan G, Fernández-Fabrellas E, Konishi I, López A, Bendiaga A, et al. "Análisis de la utilización del dímero D en urgencias: ajuste por edad, uso inapropiado y predicción de extensión y gravedad de la embolia pulmonar". Emergencias. 2016; vol.28, pp.9
- [7] Sabater C, Juan G, Payá R, Pérez JL, Ramón M, Fernández E. "Cardiac platypnea-orthodeoxia síndrome: A <mysterious> cause of hypoxemia". Arch Bronconeumol. 2016; pii: S0300-2896(16)00082-X. doi: 10.1016
- <span id="page-62-4"></span>[8] Ramón M, Juan G, Fernández E. "Early detection of pulmonary arterial hypertension". Avances en hipertensión pulmonar. 2014; vol.30, pp.5-8.
- <span id="page-62-5"></span>[9] Seeram, Euclid. Computed tomography: physical principles, clinical applications, and quality control. Elsevier Health Sciences, 2015.
- <span id="page-62-6"></span>[10] Sang Joon Park, Jong Hyo Kim, Jin Mo Goo, Kwang Gi Kim, Sang Ho Lee. "A Virtual Bronchoscopy with Color-mapped Wall Thickness". En: Conference of Asia Pacific Asociation for Medical Informatics (APAMI). Taipei. The Asia Pacific Association of Medical Informatics. 2006.
- <span id="page-62-7"></span>[11] Fernández N, Martínez-Sapiña MJ, Abelenda P, Otero M M, Romeu D, Rodríguez J; "La TC Multidetector (TCMD) en el diagnóstico de la

<span id="page-63-2"></span>patología traqueal". Congreso Nacional de la Sociedad Española de Radiología Médica. 2012. Poster nº S-1415.

- <span id="page-63-0"></span>[12] Serrano MP, Aguilar L, Navarro S, Fernández J. "Técnicas radiológicas especiales y aplicación en neumología: TAC, RM y PET."
- [13] Ríos N, Saldívar D."Imagenología".Editorial El Manual Moderno. 3ª Ed.2011;p.33.
- <span id="page-63-1"></span>[14] Rodríguez M,; Martín B, Moreno A, Rodríguez ML, Sánchez A. "Enfermedad de la vía aérea pequeña. Lo que el radiólogo debe saber". Congreso Nacional de la Sociedad Española de Radiología Médica. 2010; Póster nº 962.
- [15] Lee AL, Burge AT, Holland AE. "Airway clearance techniques for bronchiectasis". Cochrane Database of Systematic Reviews. 2015; vol. 11.
- <span id="page-63-3"></span>[16] Organización Mundial de la Salud. "The top 10 causes of death". May 2014. Consultado el 20/05/2016. Disponible en: <http://www.who.int/mediacentre/factsheets/fs310/en/>
- <span id="page-63-4"></span>[17] Sociedad Española de alergología e inmunología clínica. "Día mundial del asma". May 2014. Disponible en: [http://www.seaic.org/inicio/en-portada/dia-mundial-del-asma-](http://www.seaic.org/inicio/en-portada/dia-mundial-del-asma-3.html)[3.html](http://www.seaic.org/inicio/en-portada/dia-mundial-del-asma-3.html)
- <span id="page-63-5"></span>[18] Redacción de Onmeda. "Asma bronquial". 2012. Disponible en: [http://www.onmeda.es/enfermedades/asma.html.](http://www.onmeda.es/enfermedades/asma.html)
- <span id="page-63-6"></span>[19] Chung KF, Wenzel SE, Brozek JL, Bush A, Castro M, Sterk PJ, et al. "International ERS/ATS guidelines on definition, evaluation and treatment of severe asthma". Eur Respir J. 2014; vol. 43, pp. 343-373.
- <span id="page-63-7"></span>[20] Low K, Lau KK, Holmes P, Crossett M, Vallance N, Phyland D et al. "Abnormal Vocal Cord Function in Difficult-to-Treat Asthma". Am. J. Respir. Crit. Care. Med. 2011; vol. 184, pp. 50–56.
- <span id="page-63-8"></span>[21] Moore WC, Meyers DA, Wenzel SE, Teague WG, Li H, Li X, et al. "Identification of asthma phenotypes using cluster analysis in the Severe Asthma Research Program". Am J Respir Crit Care Med 2010; pp. 181-315.
- <span id="page-63-9"></span>[22] Boletín mensual de la Agencia Española del Medicamento y Productos Sanitarios. 2014. Consultado el 24/05/2014. Disponible en: [http://www.aemps.gob.es/informa/boletinMensual/2014/enero/bo](http://www.aemps.gob.es/informa/boletinMensual/2014/enero/boletin-enero.htm) [letin-enero.htm](http://www.aemps.gob.es/informa/boletinMensual/2014/enero/boletin-enero.htm)
- <span id="page-63-10"></span>[23] Ciscar MA, Juan G, Martínez V, Ramón M, Lloret T, Mínguez J, et.al. "Magnetic resonance imaging of the pharynx in OSA patients and healthy subjects" Eur Respir J 2001; vol.17, pp. 79-86.
- <span id="page-63-11"></span>[24] Franquet T. "Técnicas de imagen en la exploración de la vía aérea pequeña: asma y EPOC". Arch Bronconeumol. 2011; vol. 47(Supl 2), pp. 20-26.1.
- <span id="page-63-12"></span>[25] Carrión PA, Rieta JJ, Ródenas J, Sánchez C, et al. "Nuevas técnicas de procesado de imágenes médicas: Ingeniería biomédica". Ediciones de la Universidad de Castilla-La Mancha. 2011; pp. 37-70.

Diseño y desarrollo de biomarcadores de imagen en vías aéreas

- <span id="page-64-0"></span>[26] Calzado A, Geleijns J. "Tomografía computarizada. Evolución, principios técnicos y aplicaciones". Rev. Fis. Med. 2010; vol.11(3), pp. 163-180.
- <span id="page-64-1"></span>[27] De la Cerda Romero A. "Equipos de tomografía computerizada (TAC)". Revista Digital para Profesionales de la Enseñanza. 2009. vol. 5.
- <span id="page-64-2"></span>[28] Bruke AJ, Vining DJ, McGuirt WF, Postma G and Browne JD. "Evaluation of Airway Obstruction Using Virtual Endoscopy". The Laryngoscope. 2009; vol.110, pp.23-29.
- <span id="page-64-3"></span>[29] Pérez Enguix DB. "Rentabilidad diagnóstica de la tomografía conputarizada de alta resolución en la valoración previa al transplante pulmonary". Tesis Doctoral de la Universitad de València. 2007.
- [30] Gálvez A. "Curso de Tomografía Computarizada". Consultado el 04/06/2016. Disponible en: [https://sites.google.com/site/cursodetomografiacomputada/tc-de](https://sites.google.com/site/cursodetomografiacomputada/tc-de-torax)[torax](https://sites.google.com/site/cursodetomografiacomputada/tc-de-torax)
- <span id="page-64-4"></span>[31] Serrano MP, Aguilar L, Navarro S, Fernández J. "Técnicas radiológicas especiales y aplicación en neumología: TAC, RM y PET". Asociación de Neumología y cirugía torácica del sur. Consultado el 20/05/2016. Disponible en:

[www.neumosur.net/files/EB03-05%20radiologia%20especial.pdf](http://www.neumosur.net/files/EB03-05%20radiologia%20especial.pdf)

- <span id="page-64-5"></span>[32] Harvey O. Coxson. "Quantitative Computed Tomography Assessment of Airway Wall Dimensions" Proc. Am. Thorac. Soc. 2008; vol. 5, pp 940–945.
- <span id="page-64-6"></span>[33] Bankier AA, Fleischmann D, Mallek R, Windisch A, Winkelbauer FW, Kontrus M et al. "Bronchial wall thickness: appropriate window settings for thin-section CT and radiologic-anatomic correlation". Radiology. 1996; vol. 199, pp. 831–836.
- <span id="page-64-7"></span>[34] Artículo sobre "Broncoscopia". Biblioteca Ncaional de Medicina de los EE.UU. Consultado el 03/06/2016. Disponible en: [https://www.nlm.nih.gov/medlineplus/spanish/ency/article/00385](https://www.nlm.nih.gov/medlineplus/spanish/ency/article/003857.htm) [7.htm](https://www.nlm.nih.gov/medlineplus/spanish/ency/article/003857.htm)
- <span id="page-64-8"></span>[35] Lynch DA, Al-Qaisi ML. "Quantitative CT in COPD". J Thorac Imaging. 2013; vol. 28(5), pp. 284-290.
- <span id="page-64-9"></span>[36] Naidich DP, McCauley DI, Khouri NF, et al. "Computed tomography of bronchiectasis". J Comput Assist Tomogr. 1982; vol. 6, pp. 437- 44.
- <span id="page-64-10"></span>[37] Park SC, Kim WP, Zheng B, Leader JK, Pu J, Tan J and Gur D. "Pulmonary airways tree segmentation from CT examinations using adaptive volume of interest", Med. Imag. 2009; Proc. SPIE vol. 7259, 72593U-1 - 72593U-9.
- <span id="page-64-11"></span>[38] Park W, Hoffman EA, Sonka M, "Segmentation of intrathoracic airway trees: A fuzzy logic approach," IEEE Trans Med Imag. 1998; vol. 17(4), 489-497.
- <span id="page-64-12"></span>[39] Zheng B, Leader JK, McMurray JM, Park SC, Fuhrman CR, Gur D, Sciurba FC, "Automated detection and quantitative assessment of

pulmonary airways depicted on CT images," Med Phys 2007; vol. 34(7), pp. 2844-2852.

<span id="page-65-0"></span>[40] Leader JK, Zheng B, Sciurba FC, Coxso HO, Fuhrman CR, McMurray JM, et al. "Quantification of airway morphometry: the effect of CT acquisition and reconstruction parameters" Proc SPIE. 2007; vol. 6511, 65111R.

Diseño y desarrollo de biomarcadores de imagen en vías aéreas

- [41] Leader JK, Zheng B, Fuhrman CR, Sciurba FC, Park SC, Pu J, et al. "The relation of airway size to lung function," Proc SPIE. 2008: vol. 6916, p. 74.
- <span id="page-65-1"></span>[42] Leader JK, Zheng B, Sciurba FC, Coxson HO, Weissfeld JL, Fuhrman CR, et al. "Airway morphometry in the lungs as depicted in chest CT examinations variability of measurements," Proc SPIE. 2006; vol. 6143, 61432R.
- <span id="page-65-2"></span>[43] Webb WR, Gamsu G, Wall SD, Cann CE, Proctor E. "CT of a bronchial phantom: Factors affecting appearance and size measurements," Invest Radiol. 1984; vol. 19, pp. 394-398.
- [44] Seneterre E, Paganin F, Bruel JM, Michel FB, Bousquet J. "Measurement of internal size of bronchi using high resolution computed tomography HRCT," Eur Respir J. 1994; vol. 7, pp.596-600.
- <span id="page-65-3"></span>[45] Okazawa M, Muller NL, McNamara AE, Child S, Verburgt L, Pare PD, "Human airway narrowing measured using high resolution computed tomography," Am J Respir Crit Care Med. 1996; vol. 154, pp. 1557- 1562.
- <span id="page-65-4"></span>[46] Rizi FY, Ahmadian A, Sahba N, Tavakoli V, Alirezaie J, Fatemizadeh E, Rezaie N, "A Hybrid Fuzzy Based Algorithm for 3D Human Airway Segmentation," Proc ICBBE. 2008; pp. 2295-2298.
- <span id="page-65-5"></span>[47] Cheng I, Nilufar S, Flores-Mir C, Basu A, "Airway Segmentation and Measurement in CT Images," EMBS. 2007; pp. 795-799.
- <span id="page-65-6"></span>[48] Kim N, Seo JB, Song KS, Chae EJ, Kang SH. "Semi-automatic measurement of the airway dimension by computed tomography using the full-width-half-maximum method: a study on the measurement accuracy according to the CT parameters and size of the airway." Korean J Radiol. 2008; vol. 9(3), pp. 226-35.
- <span id="page-65-7"></span>[49] Liu X, Chen DZ, Tawhai MH, Wu X, Hoffman EA, Sonka M. "Optimal graph search based segmentation of airway tree double surfaces across bifurcations". IEEE Trans Med Imaging. 2013; vol. 32(3), pp. 493-510.
- <span id="page-65-8"></span>[50] Sedgewick, Robert. "Algorithms in C". 3rd Ed., Addison-Wesley. 1998; pp. 11-20.
- <span id="page-65-9"></span>[51] Pu J, Gu S, Liu S, Zhu S, Wilson D, Siegfried JM et al. "CT based computerized identification and analysis of human airways: A review". Medical Physics. 2012; vol. 39 (5), pp. 2603-2616.
- [52] Park SC, Leader JK, Tan J, Lee GS, Kim H, Na IS et al. "Separation of left and right lungs using 3D information of sequential CT images and

a guided dynamic programming algorithm". J Comput Assist Tomogr. 2011; vol. 35(2); pp. 280–289.

- [53] Aykac D, Hoffman EA, McLennan G, Reinhardt JM. "Segmentation and analysis of the human airway tree from three-dimensional X-ray CT images". IEEE Trans. Med. Imaging. 2003; Vol. 22(8); pp. 940–50.
- <span id="page-66-0"></span>[54] Graham MW, Gibbs JD and Higgins WE. "Robust system for human airway tree segmentation". Proc. SPIE. 2008; vol. 6914.
- <span id="page-66-1"></span>[55] Teng TP. Consultado el 27/05/2016. Propuesta de código disponible en:

[http://www.mathworks.com/matlabcentral/fileexchange/32032](http://www.mathworks.com/matlabcentral/fileexchange/32032-extract-slice-from-volume/content/extractSlice.m) [extract-slice-from-volume/content/extractSlice.m](http://www.mathworks.com/matlabcentral/fileexchange/32032-extract-slice-from-volume/content/extractSlice.m)

- <span id="page-66-3"></span>[56] Gupta S, Siddiqui S, Haldar P, Entwisle JJ, Mawby D, Wardlaw AJ et al. "Quantitative analysis of high-resolution computed tomography scans in severe asthma subphenotypes". Thorax. 2010; vol. 65, pp. 775- 781.
- <span id="page-66-2"></span>[57] Reference page for bwlabel form Matlab. Consultado el 05/06/2016. Disponible en:

<http://es.mathworks.com/help/images/ref/bwlabel.html>

<span id="page-66-4"></span>[58] Fraser RS, Muller NL, Colman NC, Pare PD "Diagnosis of Diseases of the Chest", W.B. Saunders. 1999. 4th ed., vol. I.